**Database documentation: l\_line**

**K. A. Mackay and L. Griggs**

NIWA Fisheries Data Management Database Documentation Series

Updated - 10 September 2001

# **Table of Contents**

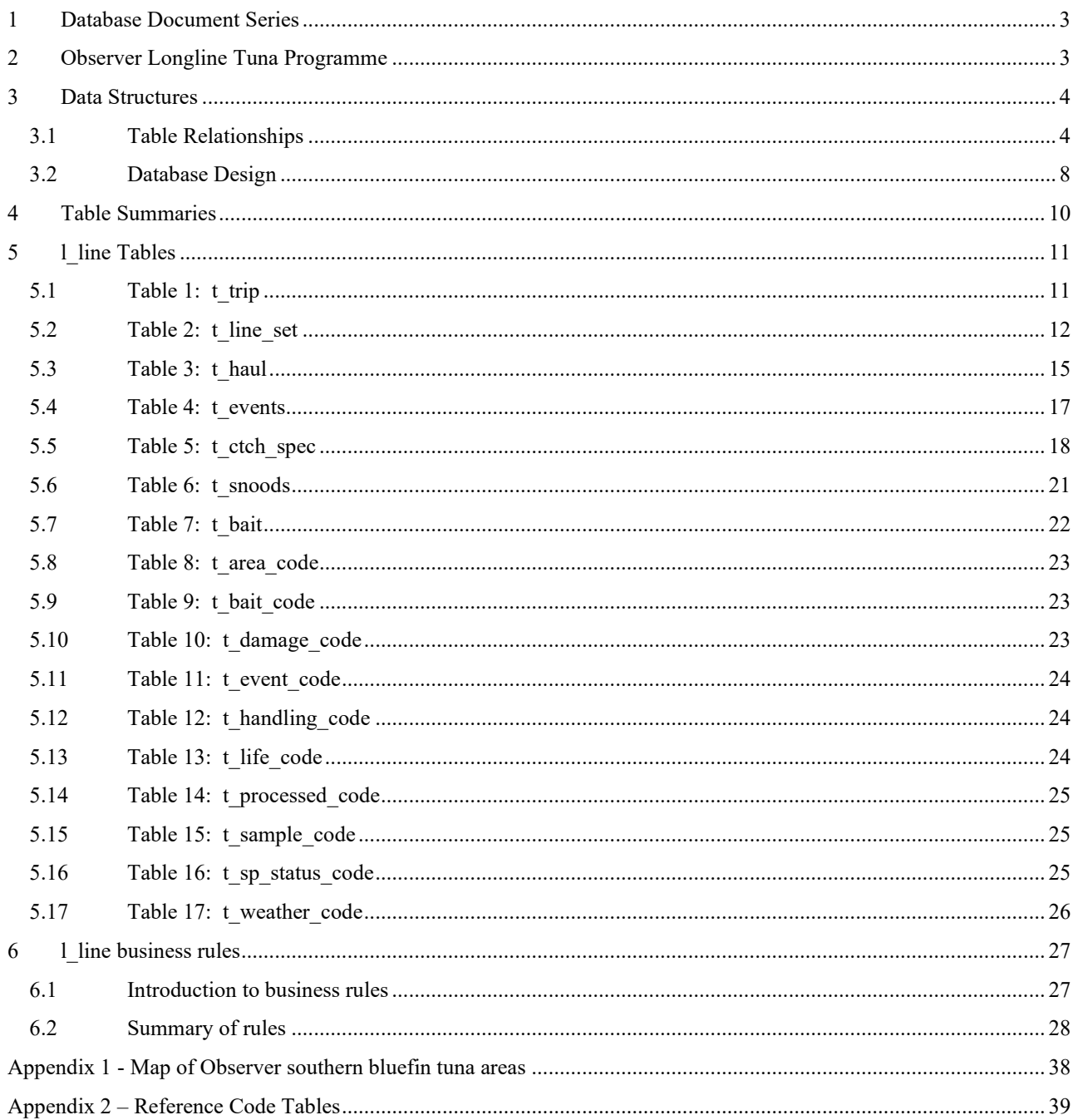

# **List of Figures**

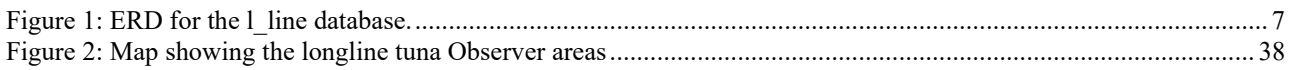

## <span id="page-2-0"></span>**1 Database Document Series**

The National Institute of Water and Atmospheric Research (NIWA) currently carries out the role of Data Manager and Custodian for the fisheries research data owned by the Ministry of Fisheries.

The Ministry of Fisheries data set incorporates historic research data, data collected more recently by MAF Fisheries prior to the split in 1995 of Policy to the Ministry of Fisheries and research to NIWA, and currently data collected by NIWA and other agencies for the Ministry of Fisheries.

This document is a brief introduction to the longline sampling database **l\_line**, and is a part of the database documentation series produced by NIWA.

All documents in this series include an introduction to the database design, a description of the main data structures accompanied by an Entity Relationship Diagram (ERD), and a listing of all the main tables. The ERD graphically shows the relationships between the tables in **l\_line**, and the relationships between these tables and other databases.

This document is intended as a guide for users and administrators of the **l\_line** database. This database has been implemented as a schema within the Postgres database called **fish***.*

Access to this database and data is restricted to specific Nominated Personnel as specified in the current Data Management contract between the Ministry of Fisheries and NIWA. Any requests for data should in the first instance be directed to the Ministry of Fisheries.

## <span id="page-2-1"></span>**2 Observer Longline Tuna Programme**

From 1987 New Zealand placed fishery observers on selected foreign-licensed and some domesticchartered Japanese vessels in the southern bluefin tuna fishery. Initial coverage was very low (fewer than 1% of sets made in 1987 and 1988) and confined to the East Cape area (see Appendix A) in June-July. Since 1989 the geographic and temporal coverage has more even, with the addition of observers south of New Zealand in areas 3 and 4.

At time of publication this programme is on going, with emphasis on all species of tuna as well as billfish, sharks, birds, and seal catches.

The data from this programme was incorporated into the Central Observer Database **cod** in 2010 and hence the latest data in **l** line is from observer trip number 3113 and up to June 2010.

The I line database has been retained for historic reference and users should now use the **cod** database.

## <span id="page-3-0"></span>**3 Data Structures**

## <span id="page-3-1"></span>**3.1 Table Relationships**

This database encompasses several tables. The ERD for **l\_line** (Figure 1) shows the physical data model structure<sup>1</sup> of the database and it's entities (each entity is implemented as a database *table*) and relationships between these tables. Each table represents an object, event, or concept in the real world that has been represented in the database. Each *attribute* of a table is a defining property or quality of the table.

All of the table's attributes are shown in the ERD. The underlined attributes represent the table's primary key<sup>2</sup>. This schema is valid regardless of the database system chosen, and it can remain correct even if the Database Management System (DBMS) is changed. Most of the tables in the **l line** database also contain special attributes, called foreign keys<sup>3</sup>.

Section 5 shows a listing of all the **l** line tables as implemented by the Empress DBMS. As can be seen in the listing of the tables, a table's primary key has an unique index on it. Primary keys are generally listed using the format:

**Indices:** UNIQUE index\_name ON (*attribute* [*, attributes* ])

where the attribute(s) make up the primary key (the key attributes) and the index name is the primary key name. Note that the typographical convention for the above format is that square brackets [] may contain more than one item or none at all. A unique index prevents records with duplicate key values from being inserted into the table; e.g., a sample with an existing sample number.

The **l** line database is implemented as a relational database. That is, each table is a special case of the mathematical construct known as a *relation* and hence elementary relation theory is used to deal with the data within tables and the relationships between them. All relationships in **l\_line** are of the type *one-to-many*<sup>4</sup>. This is shown in the ERD by connecting a single line (indicating 'many') from the child table; e.g., *t\_line\_set*, to the parent table; e.g., *t\_trip*, with an arrowhead (indicating 'one') pointing to the parent. For example, consider the relationship between the tables' *t\_trip* (the parent table) and *t\_line\_set* (the child table). Any one trip in *t\_trip* can have one or more longline sets in *t\_line\_set*, but any one longline set can only be a part of one trip. Note that the word 'many' applies to the possible number of records another is associated with. For a given instance, there might be zero, one, two, or more associated records, but if it is ever possible to have more than one, we use the word 'many' to describe the association.

<sup>1</sup> Also known as database *schema*

<sup>&</sup>lt;sup>2</sup> A primary key is an attribute or a combination of attributes that contains an unique value to identify that record.

<sup>&</sup>lt;sup>3</sup> A foreign key is any attribute, or a combination of attributes, in a table that is a primary key of another table. Tables are linked together through foreign keys.

<sup>4</sup> A one-to-many relationship is where one record (the *parent*) in a table relates to one or many records (the *child*) in another table; e.g., one survey in *t\_trip* can have many longline sets in *t\_line\_set* but any one longline set can only come from one trip.

Note that the one-to-many relationships can be either mandatory or optional. The optional relationship, denoted in the ERD by the symbol "O" at one or both ends of the relationship line, means that a record does not have to have any associated records. Conversely, the mandatory relationship denoted in the ERD by a bar symbol across the relationship line, means that a record has to have at least one associated record. For example, if we consider again the one-to-many relationship between the tables *t* trip and *t* line set, which has a mandatory 'one' and an optional 'many'. This means that one trip record can have zero or more (many) longline sets within it, but one longline set must have one, and only one, associated record in the trip table.

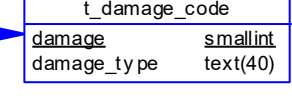

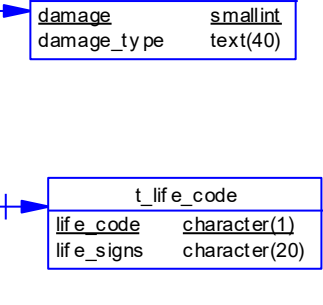

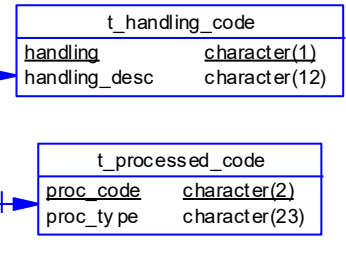

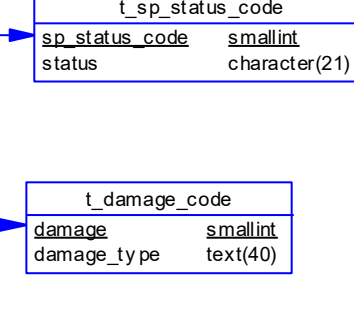

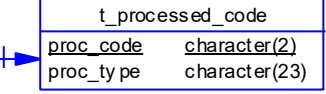

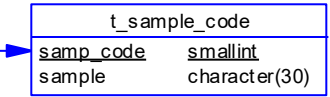

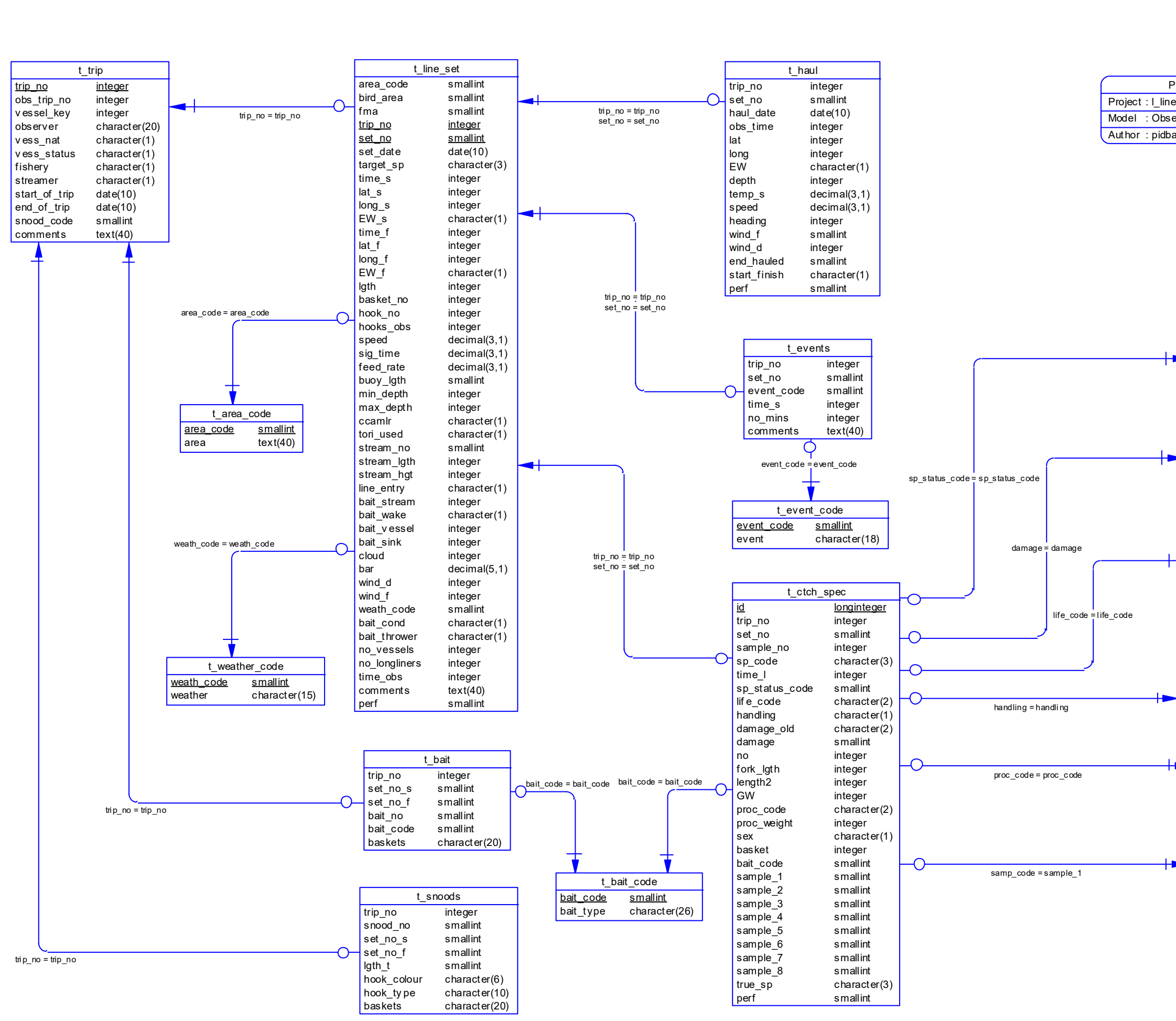

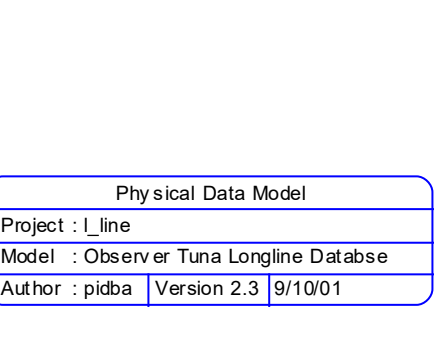

<span id="page-6-0"></span>**Figure 1: ERD for the l\_line database.**

These relationships are enforced in the database by the use of referential constraints<sup>5</sup>. Constraints do not allow orphans to exist in any table; i.e., where a child record exists without a related parent record. This may happen when:

- i. a parent record is deleted;
- ii. the parent record is altered so the relationship is lost;
- iii. or a child record is entered without a parent record.

All constraints in **l** line prevent these from occurring. Constraints are shown in the table listings by the following format:

**Referential:** error message (attribute[, attribute]) |INSERT| |DELETE| parent table (attribute[, attribute])

Items stacked between vertical lines  $||$  are options of which one must be chosen.

In the Empress RDBMS a constraint can either be INSERT (prevents (ii) and (iii) from occurring) or DELETE (prevents (i) or (ii) from occurring). For example, consider the following constraint found in the table *t\_line\_set*:

**Referential:** INVALID TRIP\_NO (trip\_no) INSERT t\_trip (trip\_no)

This means that the value of the attribute *trip no* in the current longline set record must already exist in the parent table *t* trip or the record will be rejected and the following message will be displayed:

\*\*\* User Error: insert constraint 'INVALID TRIP NO' violation

All tables in this database are indexed. That is, attributes that are most likely to be used as a searching key have like values linked together to speed up searches. These indices are listed using the following format:

**Indices:** NORMAL (2, 15) index\_name ON (attribute [*, attributes* ])

<span id="page-7-0"></span>Note that indices may be simple, pointing to one attribute, or composite pointing to more than one attribute. The numbers "…(2, 15)…" in the syntax are Empress DBMS default values relating to the amount of space allocated to index storage.

#### **3.2 Database Design**

At the top level in this database, there is the table *t* trip (Table 1). This contains the data from the **Trip Log** that the observers complete. Data in this table pertain to details about the trip as a whole, such as fishing gear arrangement, and observer's name. The attribute *call\_sign* records the vessels radio callsign and is used to link to the table *t* vessel in the tuna database (Figure 2). This table contains specifications about the longline vessel, such as vessel name, registered length, gross weight, freezer and hold capacities.

During the course of a fishing trip the vessel sets its long lines several times, with the observers job to record details about each set on the **Set Log**. Data from this log stored in the table *t\_line\_set*

<sup>&</sup>lt;sup>5</sup> Also known as integrity checks.

(Table 2). Information, such as time of set, weather conditions, use of tori (bird) poles, and the physical dimensions of the line are recorded in this table.

There are three further tables to detail the hauling and the catch from the longline sets.

Just as each line is set, in must be hauled, with the observers recording hourly observations of the line haul in the **Hourly Haul Log**. This information is recorded in the table *t\_haul* (Table 3). This hourly log allows changes in positions and conditions during hauling to de recorded. Hence, approximate positions of individual items caught can be calculated. The table also details the direction and speed of the vessel during the haul, which can be used to plot the haul if positions are unavailable.

Often, there are interruptions to the setting or hauling of a line. These interruptions are recorded by the observer into the **Events Log** and stored in the table *t\_events* (Table 4). These events are stored as a code and are linked by a referential constraint to descriptions for each code as stored in the table *t* event code (Table 12). Note that the attribute *no mins* recorded the duration of the event, but prior to 1991 it recorded the duration of the whole set.

The actual catch from the longline is recorded by the observers using the **Deck Log** and stored in the table *t* ctch spec (Table 5). This table holds details of individual item (not only fish but also sharks, birds, seals etc) caught, as identified by the attribute id, including trip and set number, species code, time landed, any damage to the specimen, length, weight, bait type caught on, and basket number. Given that each basket holds six hooks, the attribute *basket\_no* helps to determine which hook caught the individual item. Positions of the individual items caught can be calculated by using the attribute *time\_l* to extrapolate from records in the hour haul log table *t\_haul*. Note that several of the attributes are codes, which are linked by referential constraints to specific code tables (Figure 3).

For each individual specimen, there may be up to eight samples taken for further analysis. Types of samples taken are also noted in *t\_ctch\_spec* by the attributes *sample 1* through to *sample 8*.

In addition to these five tables, there are two other tables that are used to record different strategies used by the vessel while fishing: snood length; and bait.

Snood length (length of line from the main line to an individual hook) for a range of sets are recorded into the Snood log and stored in the table *t\_snoods* (Table 6). The hook colour is also recorded.

Similarly, the bait strategy used for a range of sets is recorded in the **Bait Log** and stored in the table  $t$  bait (Table 7). The bait type is recorded as a code and is linked to a descriptive table *t\_bait\_code* (Table 9) by referential constraints.

The remaining ten tables (Tables 8 - 17) in the database contain descriptions for codes used for these seven main tables. These links to the main tables are shown in Figure 2 and Figure 3.

## <span id="page-9-0"></span>**4 Table Summaries**

This database can be broken down into seven main tables containing information on the longline tuna, ten other tables describing the various codes that are used.

The following is a listing and brief outline of the tables contained within **l\_line**:

- 1. **t** trip : contains details pertaining to a longlining trip.
- 2. **t** line set : contains details of the setting of a longline.
- 3. **t** haul : contains hourly records of vessel speed, position, and course as a longline is hauled.
- 4. **t** events : contains records of interruptions to hauling a longline.
- 5. **t\_ctch\_spec :** contains record of individual items (fish, sharks, birds, etc) caught by the longline set and details any samples taken from them.
- 6. **t\_snoods :** contains details of the snood arrangement used for a range of sets during a trip.
- 7. **t** bait : contains details of the bait setting strategy used for a range of sets during a trip.

Also contained in the **l\_line** database are numerous master tables containing all codes and their descriptions. Most of the codes used in the **l** line database are checked against these master tables before being inserted. The following is a summary list of these master code tables:

- 8. **t\_area\_code :** contains numeric codes and definitions of the five main fishing areas. (See Appendix A)
- 9. **t** bait code : contains codes to describe the type of bait used.
- 10. **t** damage code : contains codes to describe the type of damage sustained to a landed specimen.
- 11. **t** event code : contains codes to describe the type of events that interrupt the hauling of a longline.
- 12. **t** handling code : contains codes to describe the nature of the handling of the specimen by the crew; i.e., what did they do with the specimen.
- 13. **t** life code : contains codes to describe the state of the life signs of a landed specimen.
- 14. **t\_processed\_code :** contains codes to describe the type of processing that was undertaken on a fish before the processed weight was taken.
- 15. **t** sample code : contains codes to describe what samples where taken from a landed specimen for further analysis.
- 16. **t\_sp\_status\_code :** contains codes to describe the status of a species upon landing.
- 17. **t** weather code : contains codes to describe the weather conditions during a set or a haul of a longline.

## <span id="page-10-1"></span><span id="page-10-0"></span>**5 l\_line Tables**

The following listings of the tables in the **l\_line** database, including attribute names, data types (and any range restrictions), and comments.

#### **5.1 Table 1: t\_trip**

**Comment:** Profile information on all observed tuna longline trips.

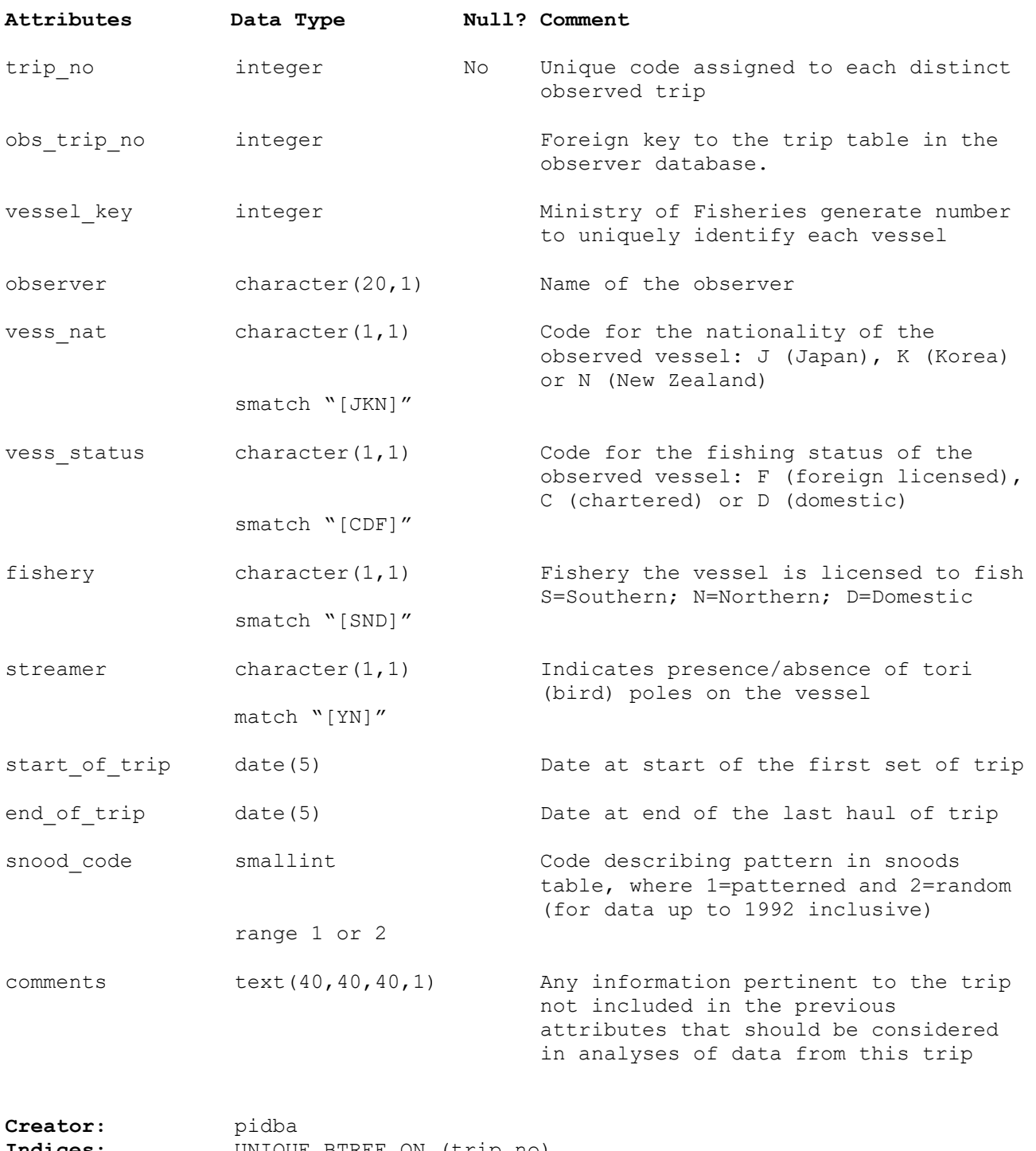

**Indices:** UNIQUE BTREE ON (trip\_no) NORMAL  $(2, 15)$  BTREE ON (vess status)

## <span id="page-11-0"></span>**5.2 Table 2: t\_line\_set**

**Comment:** Profile information on all observed sets of tuna longlines.

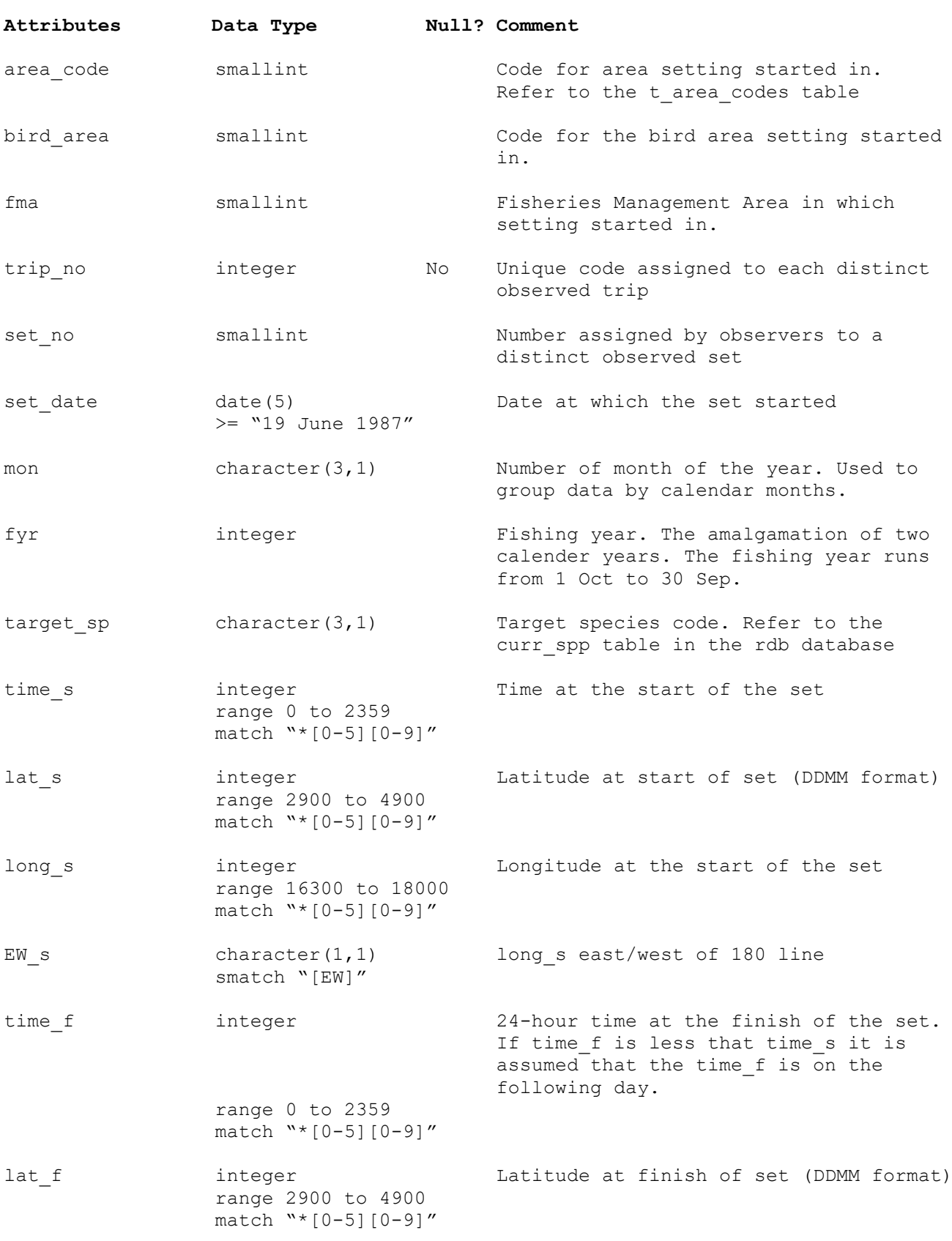

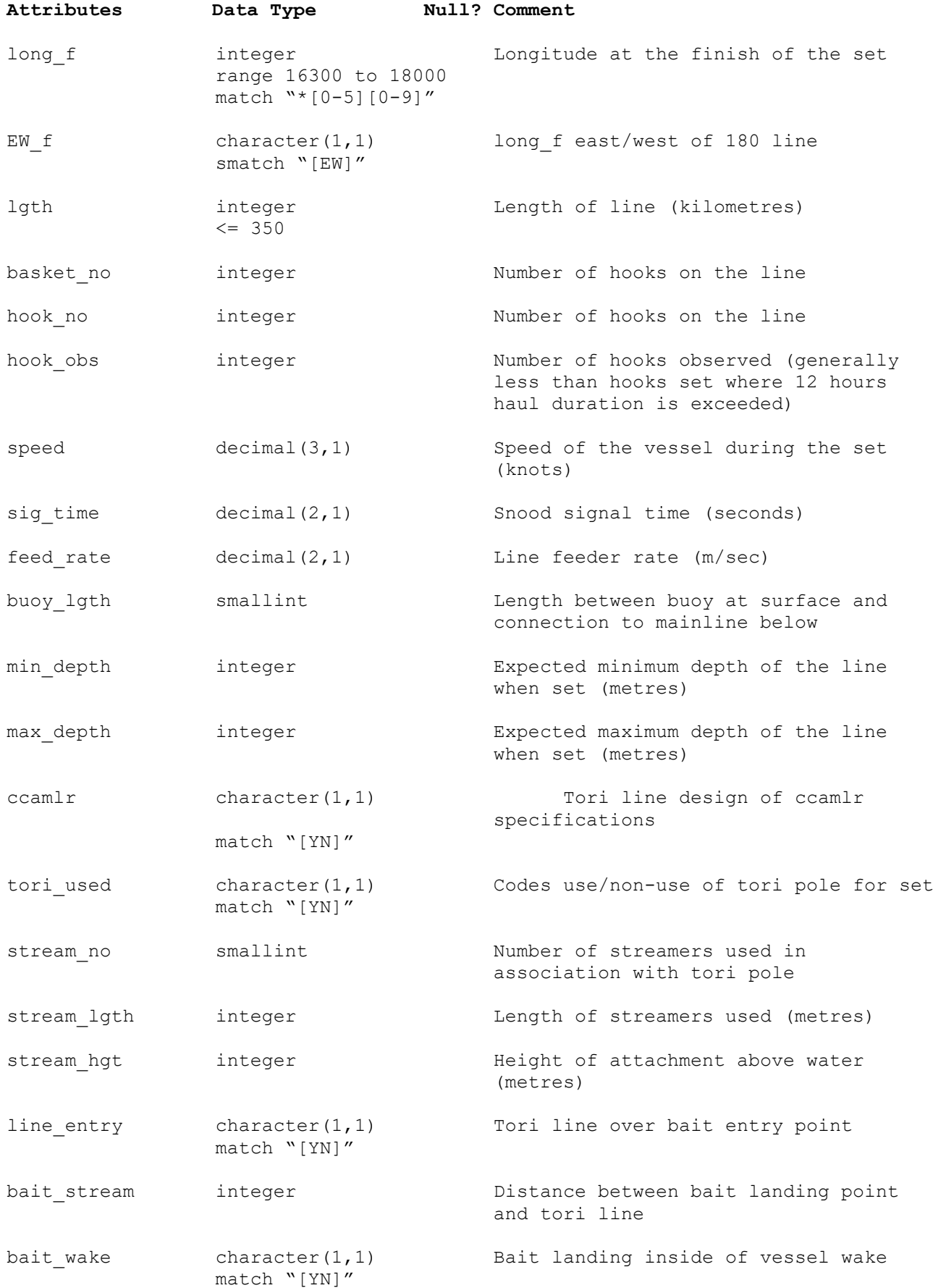

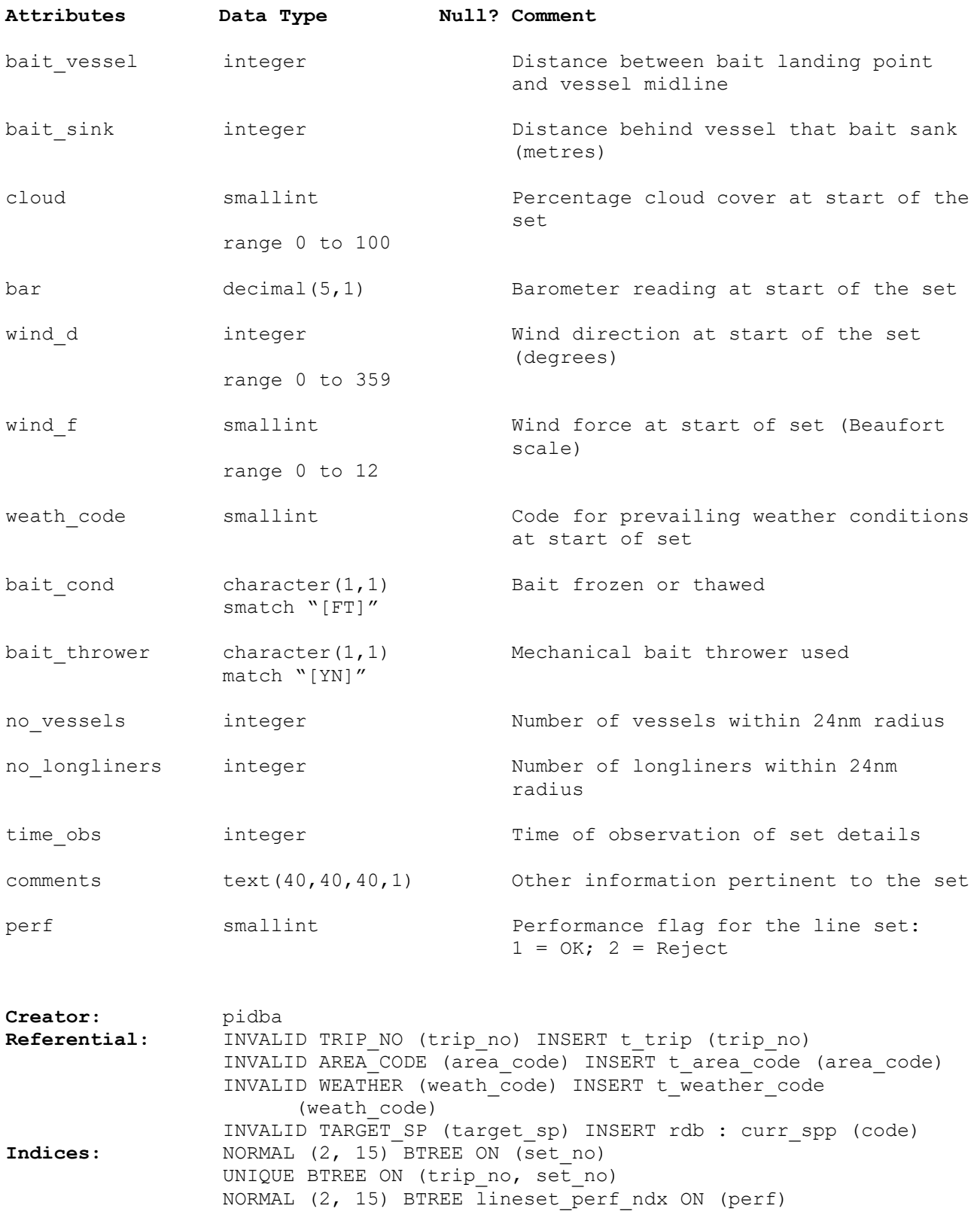

## <span id="page-14-0"></span>**5.3 Table 3: t\_haul**

**Comment:** Hourly information of observed tuna longline hauls.

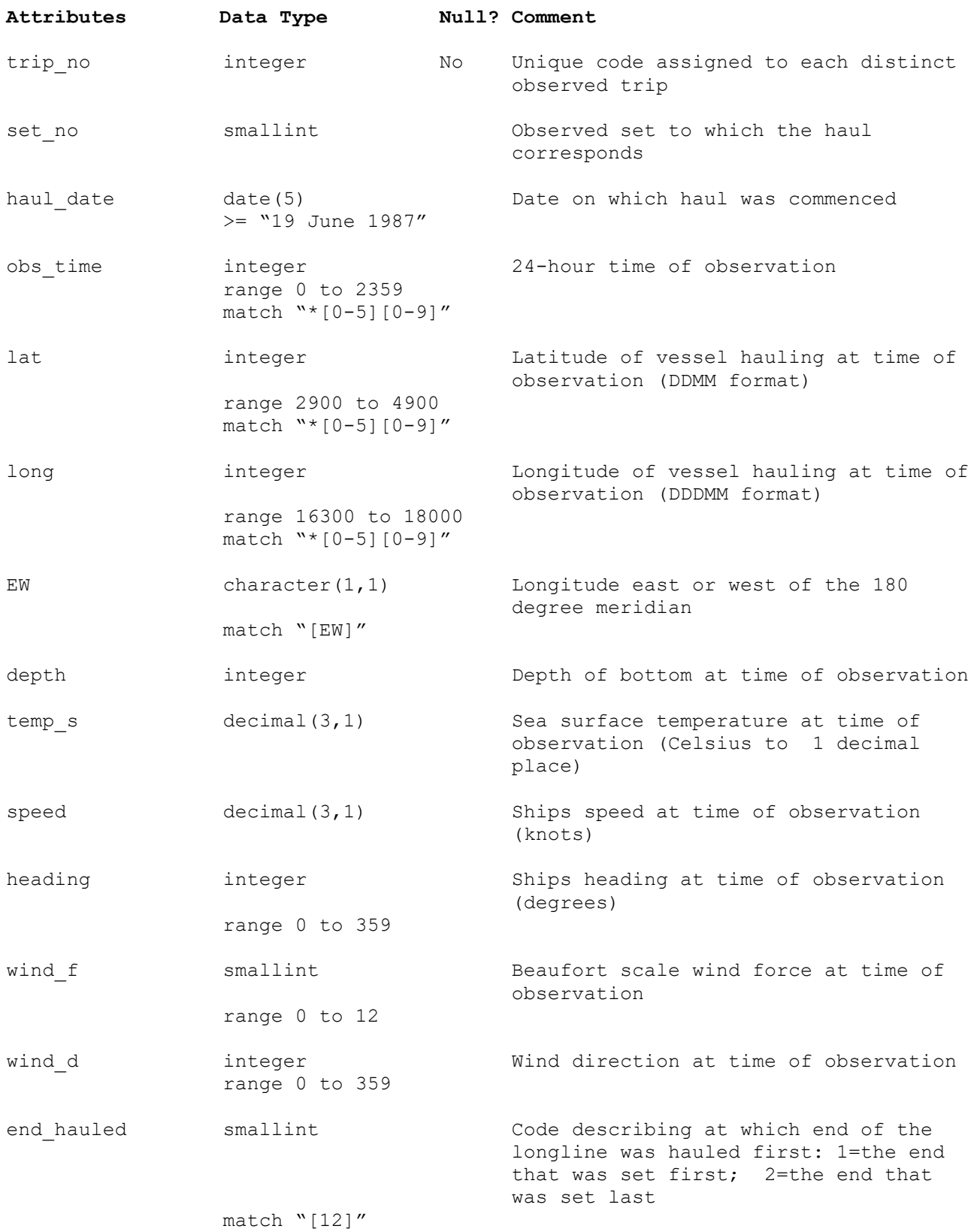

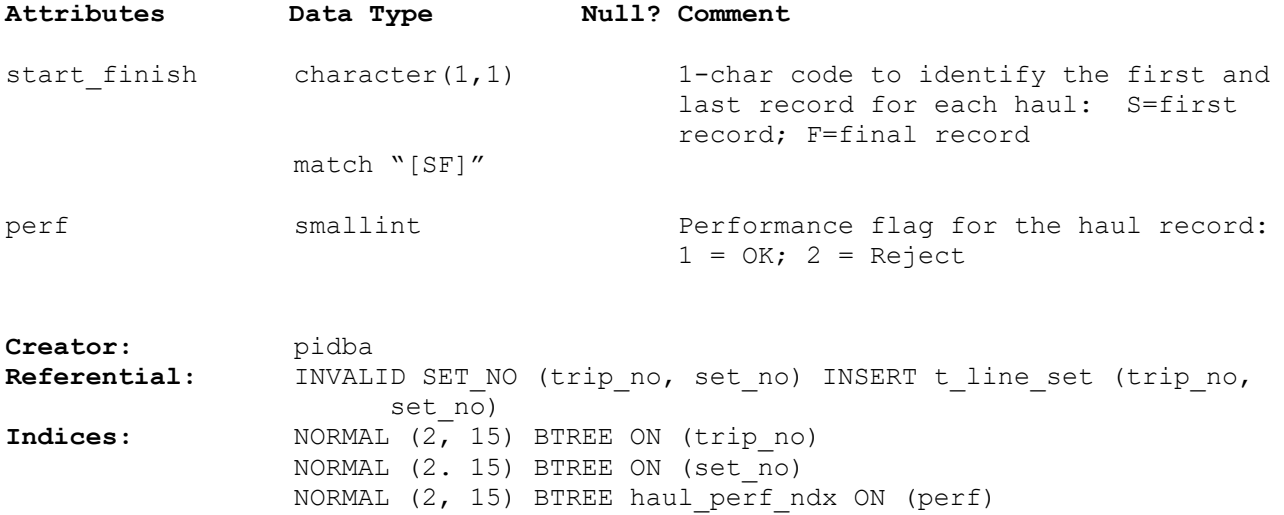

## <span id="page-16-0"></span>**5.4 Table 4: t\_events**

**Comment:** Profile of events affecting haul/observations.

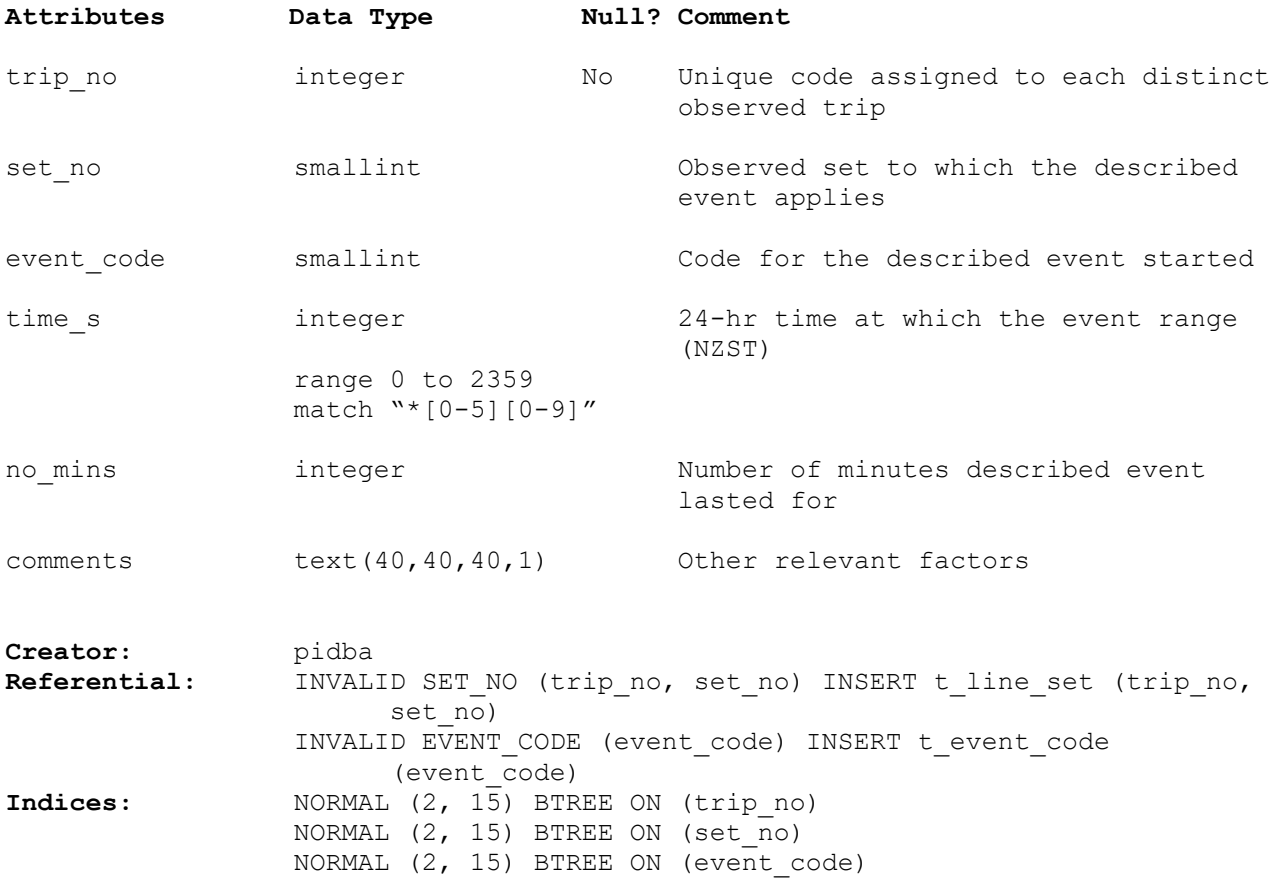

## <span id="page-17-0"></span>**5.5 Table 5: t\_ctch\_spec**

**Comment:** Description of catches of specimens (fish, birds, seals, etc) made by tuna longlines.

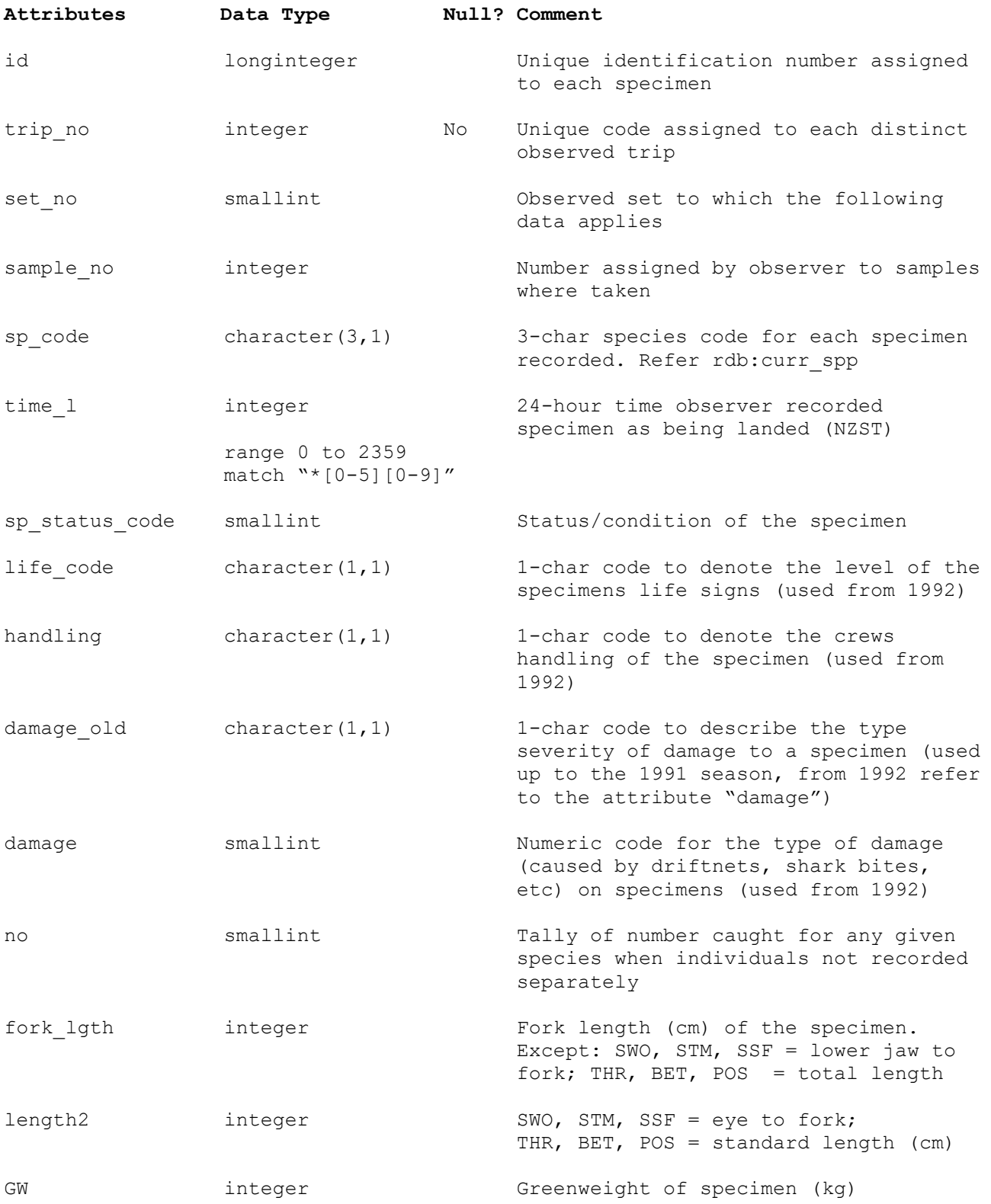

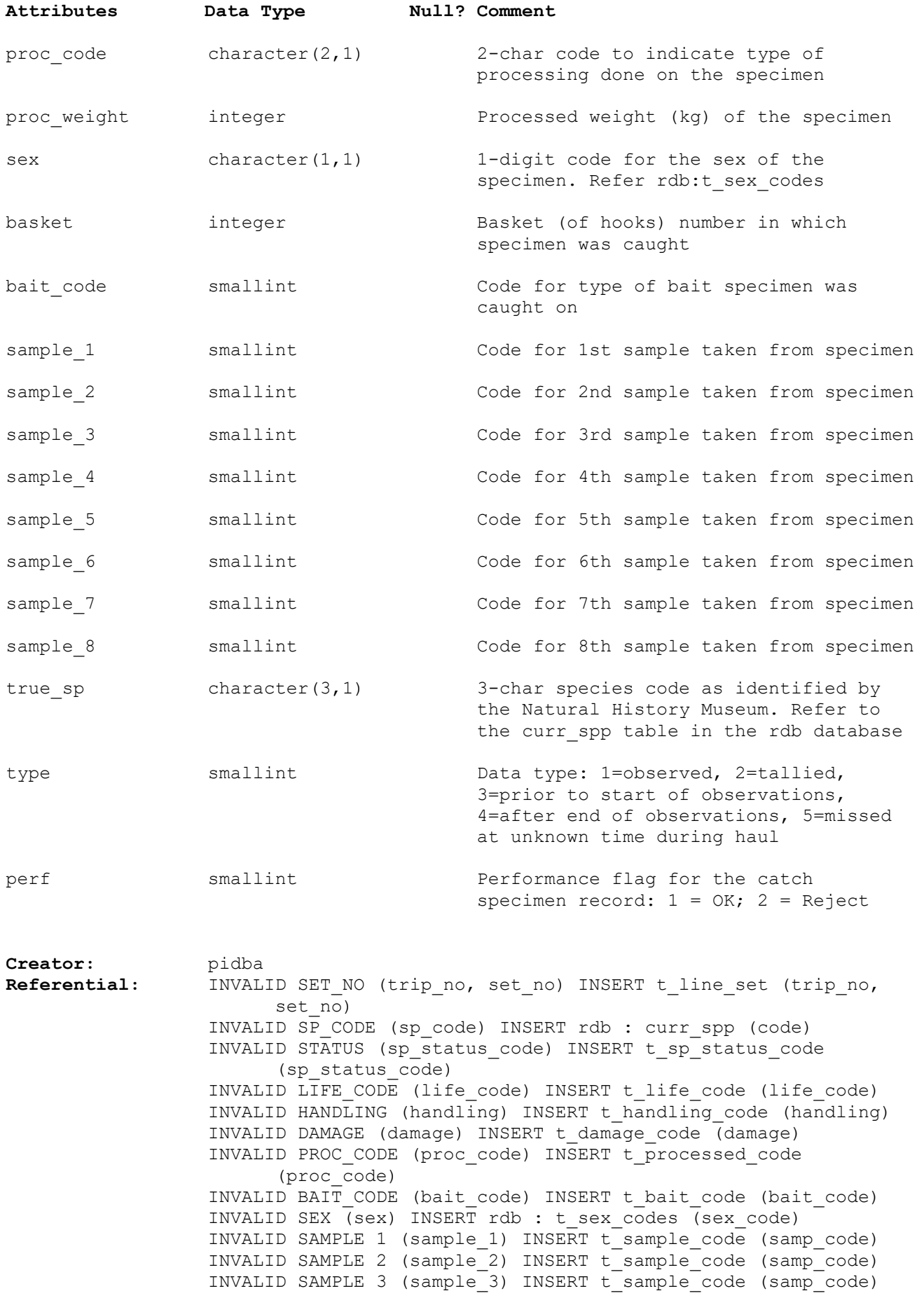

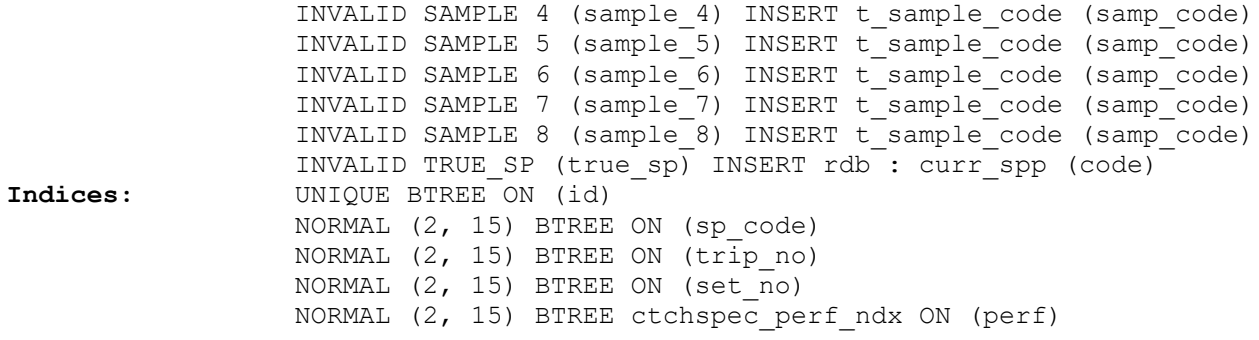

## <span id="page-20-0"></span>**5.6 Table 6: t\_snoods**

**Comment:** Profile on the snood arrangement strategy used on a range of tuna longline sets.

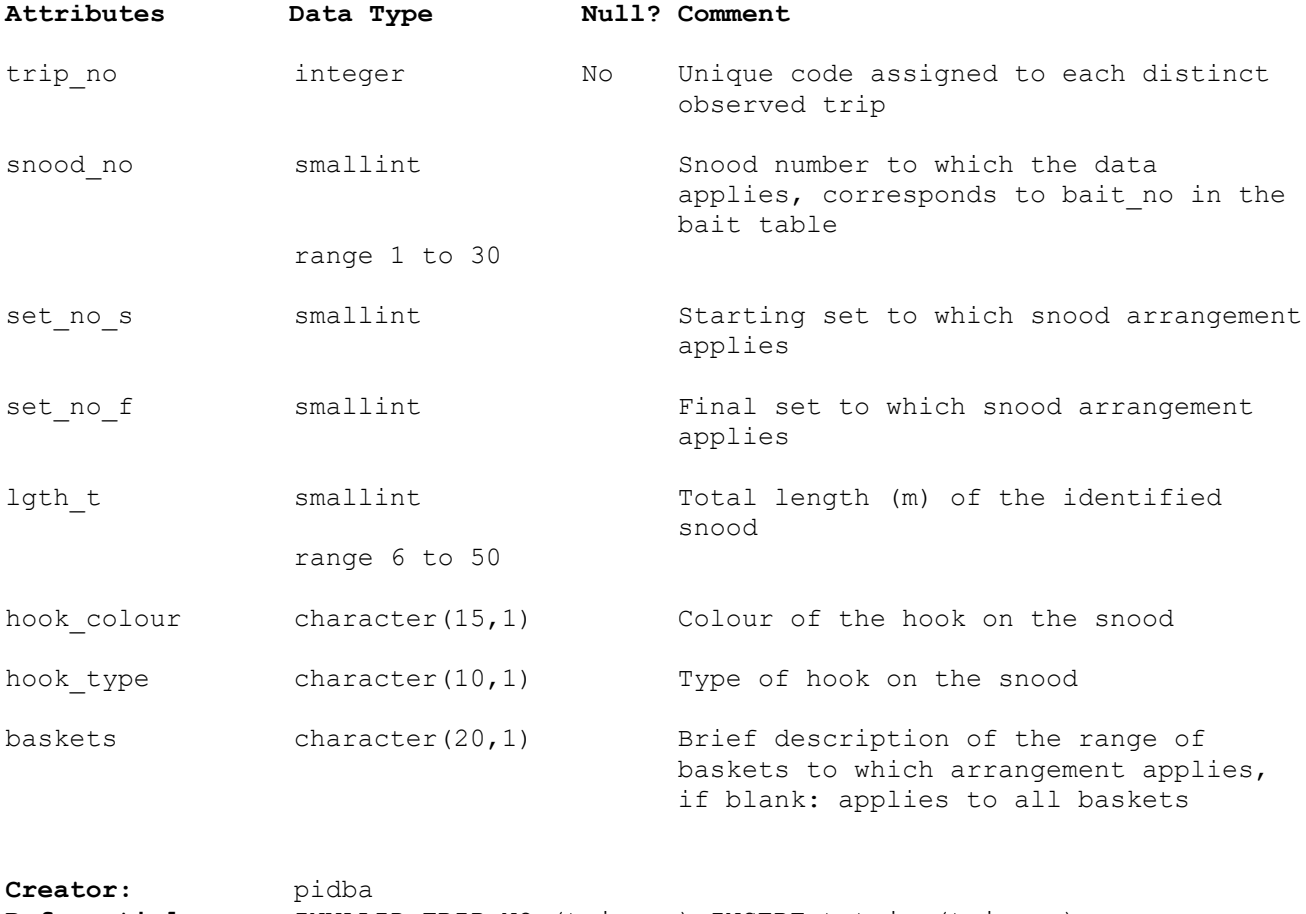

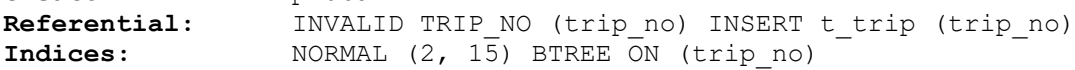

### <span id="page-21-0"></span>**5.7 Table 7: t\_bait**

**Comment:** Profile on the bait strategy used on a range of tuna longline sets.

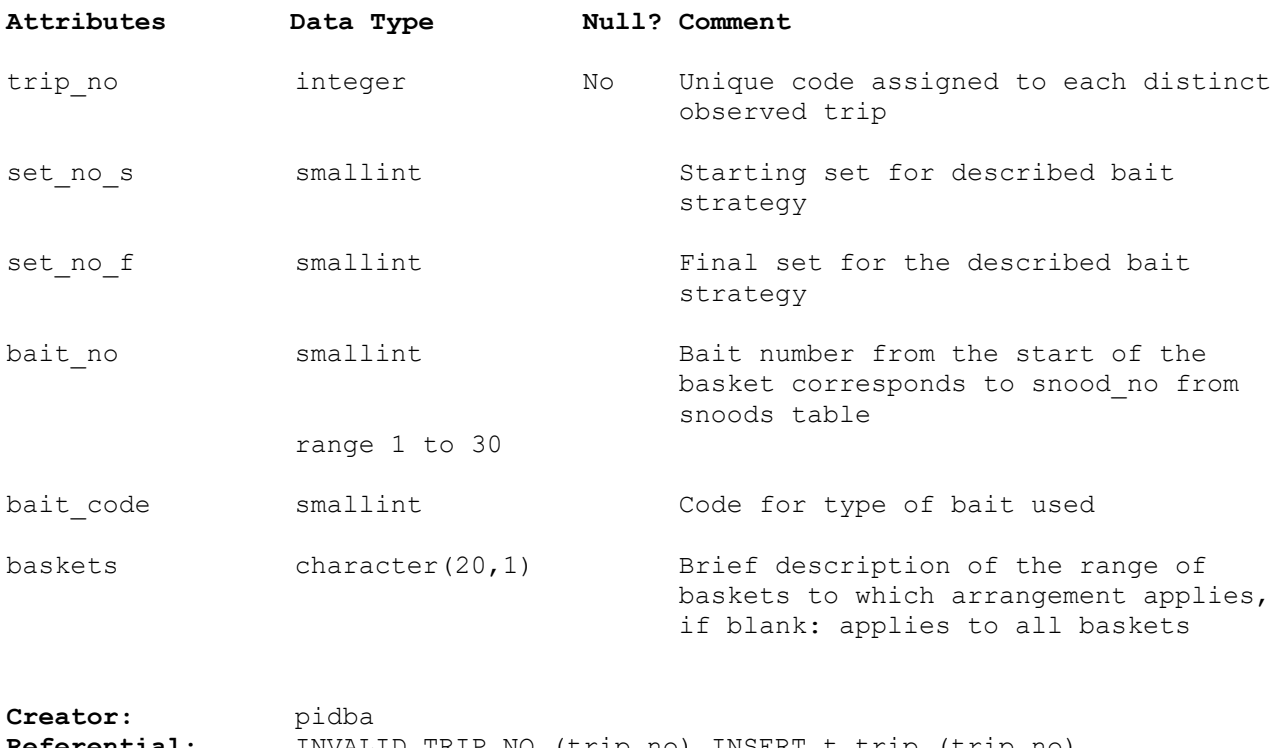

**Referential:** INVALID TRIP\_NO (trip\_no) INSERT t\_trip (trip\_no) INVALID BAIT CODE (bait code) INSERT t bait code (bait code) **Indices:** NORMAL (2, 15) BTREE ON (trip\_no)

#### <span id="page-22-0"></span>**5.8 Table 8: t\_area\_code**

**Comment:** Area codes used in database t\_line\_set table to define main regions of fishing effort for southern bluefin and bigeye tuna.

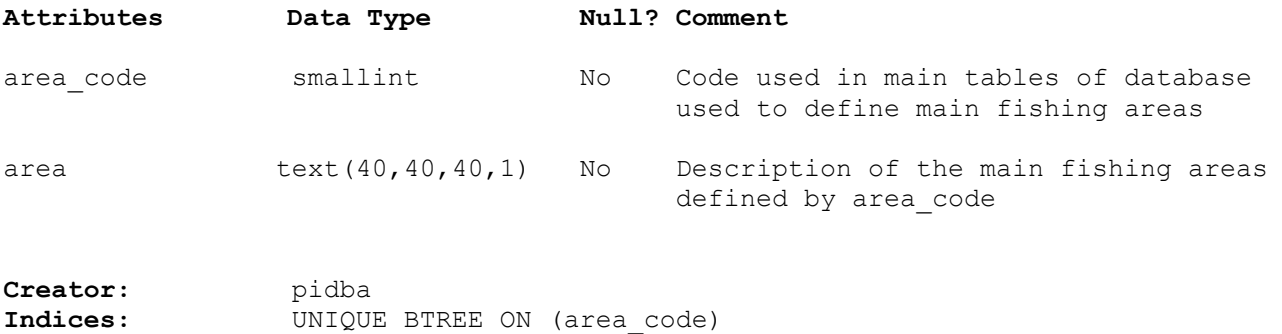

#### <span id="page-22-1"></span>**5.9 Table 9: t\_bait\_code**

**Comment:** Bait codes used in database.

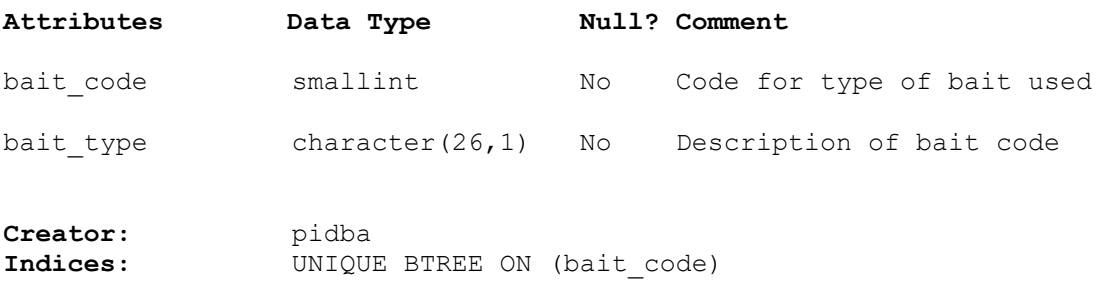

## <span id="page-22-2"></span>**5.10 Table 10: t\_damage\_code**

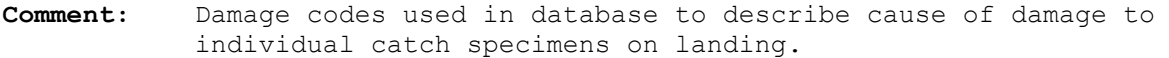

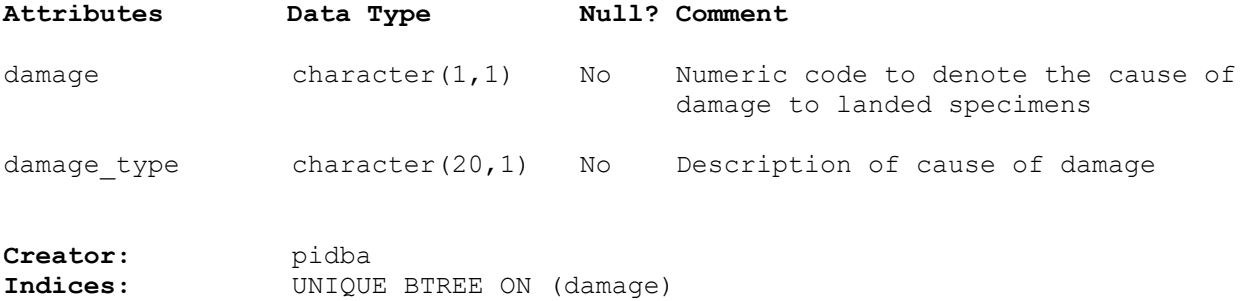

#### <span id="page-23-0"></span>**5.11 Table 11: t\_event\_code**

**Comment:** Event codes used in database to describe interruptions to hauling and observations of the hauling.

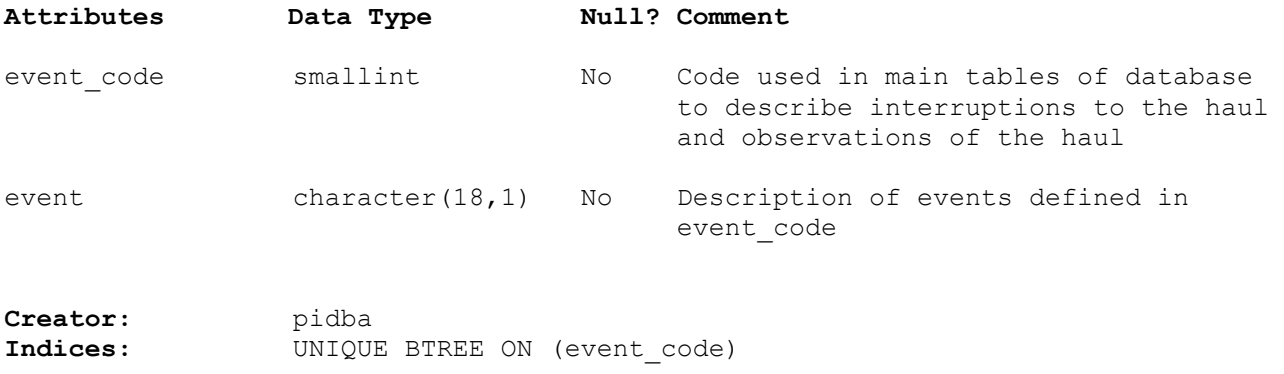

#### <span id="page-23-1"></span>**5.12 Table 12: t\_handling\_code**

**Comment:** Specimen handling codes used in database.

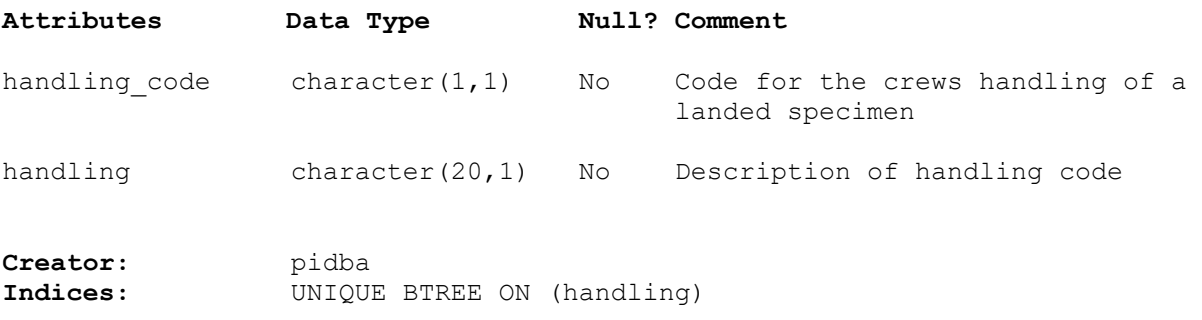

#### <span id="page-23-2"></span>**5.13 Table 13: t\_life\_code**

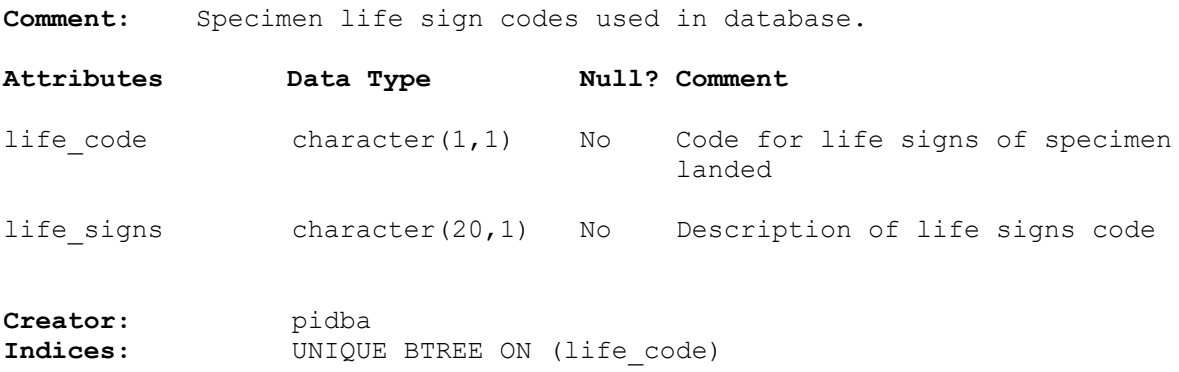

## <span id="page-24-0"></span>**5.14 Table 14: t\_processed\_code**

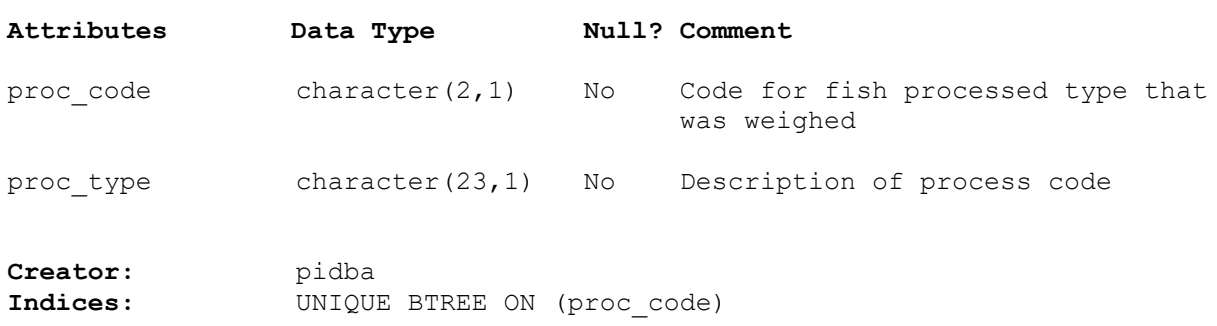

**Comment:** Fish processed codes used in database.

### <span id="page-24-1"></span>**5.15 Table 15: t\_sample\_code**

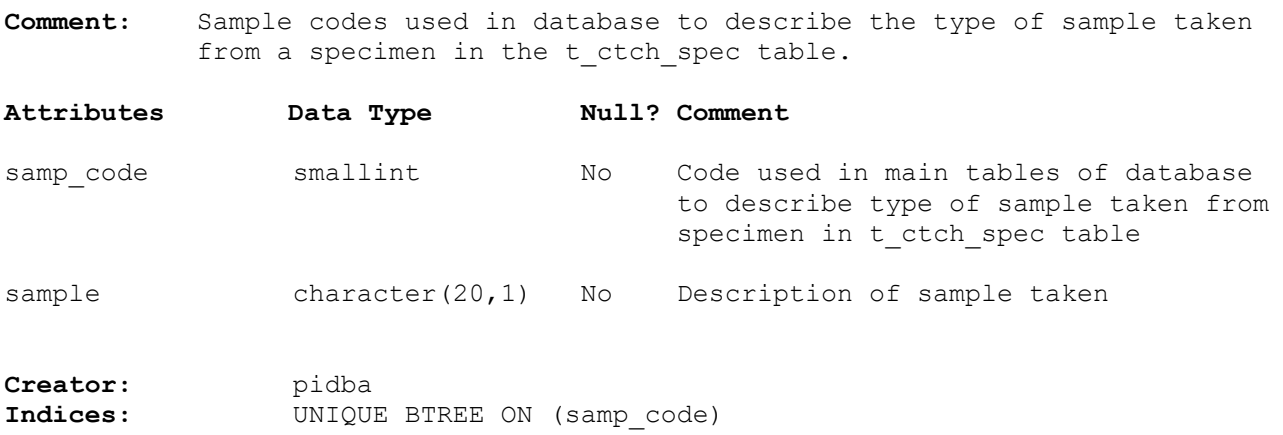

## <span id="page-24-2"></span>**5.16 Table 16: t\_sp\_status\_code**

**Comment:** Species status codes used in database.

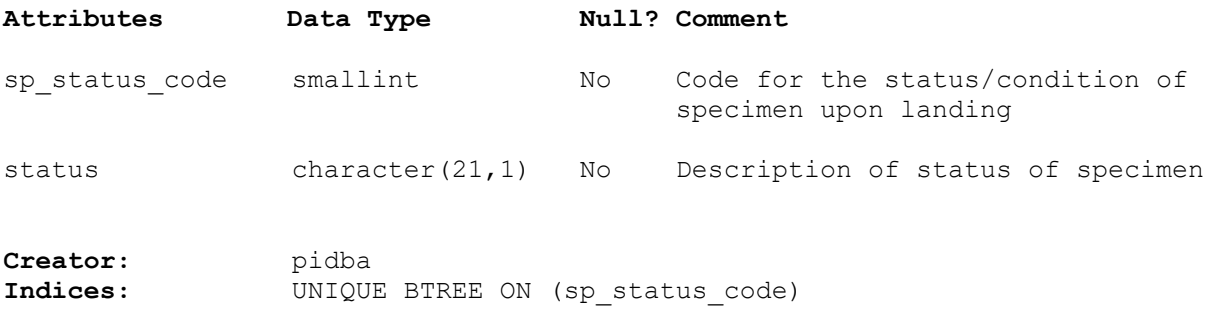

## <span id="page-25-0"></span>**5.17 Table 17: t\_weather\_code**

**Comment:** Weather codes used in database.

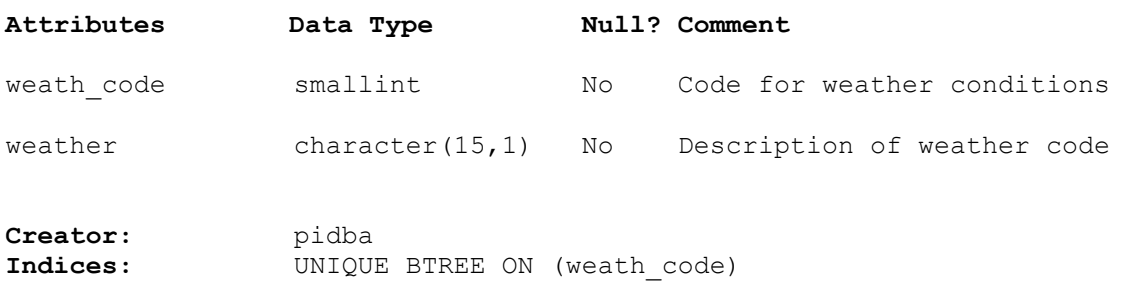

# <span id="page-26-1"></span><span id="page-26-0"></span>**6 l\_line business rules**

### **6.1 Introduction to business rules**

The following are a list of business rules applying to the 1 line database. A business rule is a written statement specifying what the information system (i.e., any system that is designed to handle market sampling data) must do or how it must be structured.

There are three recognised types of business rules:

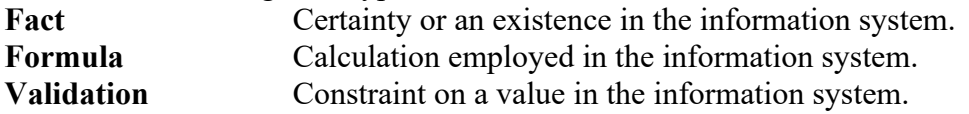

Fact rules are shown on the ERD by the cardinality (e.g., one-to-many) of table relationships. Formula and Validation rules are implemented by referential constraints, range checks, and algorithms both in the database and during validation.

Validation rules may be part of the preloading checks on the data as opposed to constraints or checks imposed by the database. These rules sometimes state that a value should be within a certain range. All such rules containing the word 'should' are conducted by preloading software. The use of the word 'should' in relation to these validation checks means that a warning message is generated when a value falls outside this range and the data are then checked further in relation to this value.

## <span id="page-27-0"></span>**6.2 Summary of rules**

# **Trip details (t\_trip)**

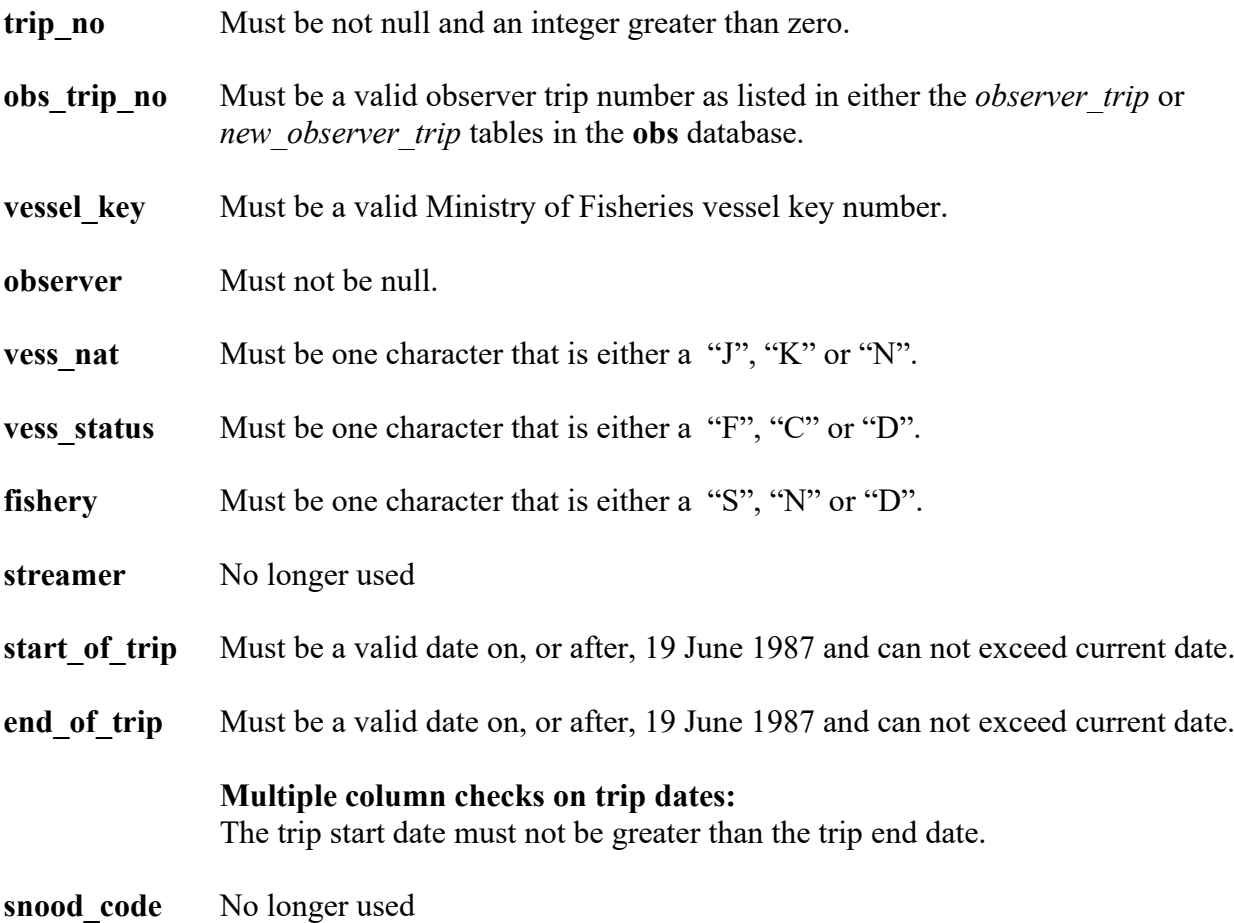

# **Longline set table (t\_line\_set)**

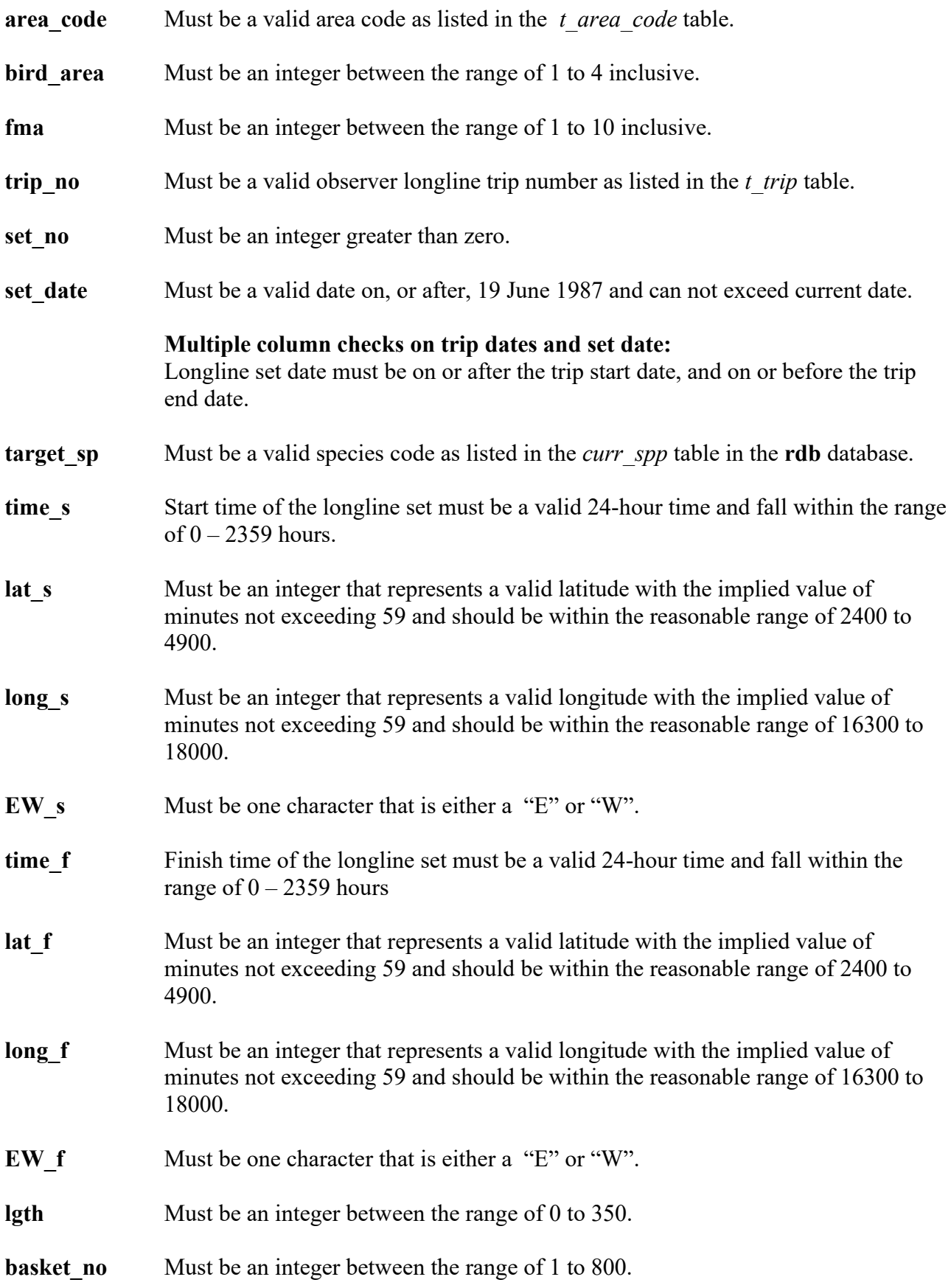

# **Longline set table (t\_line\_set) cont….**

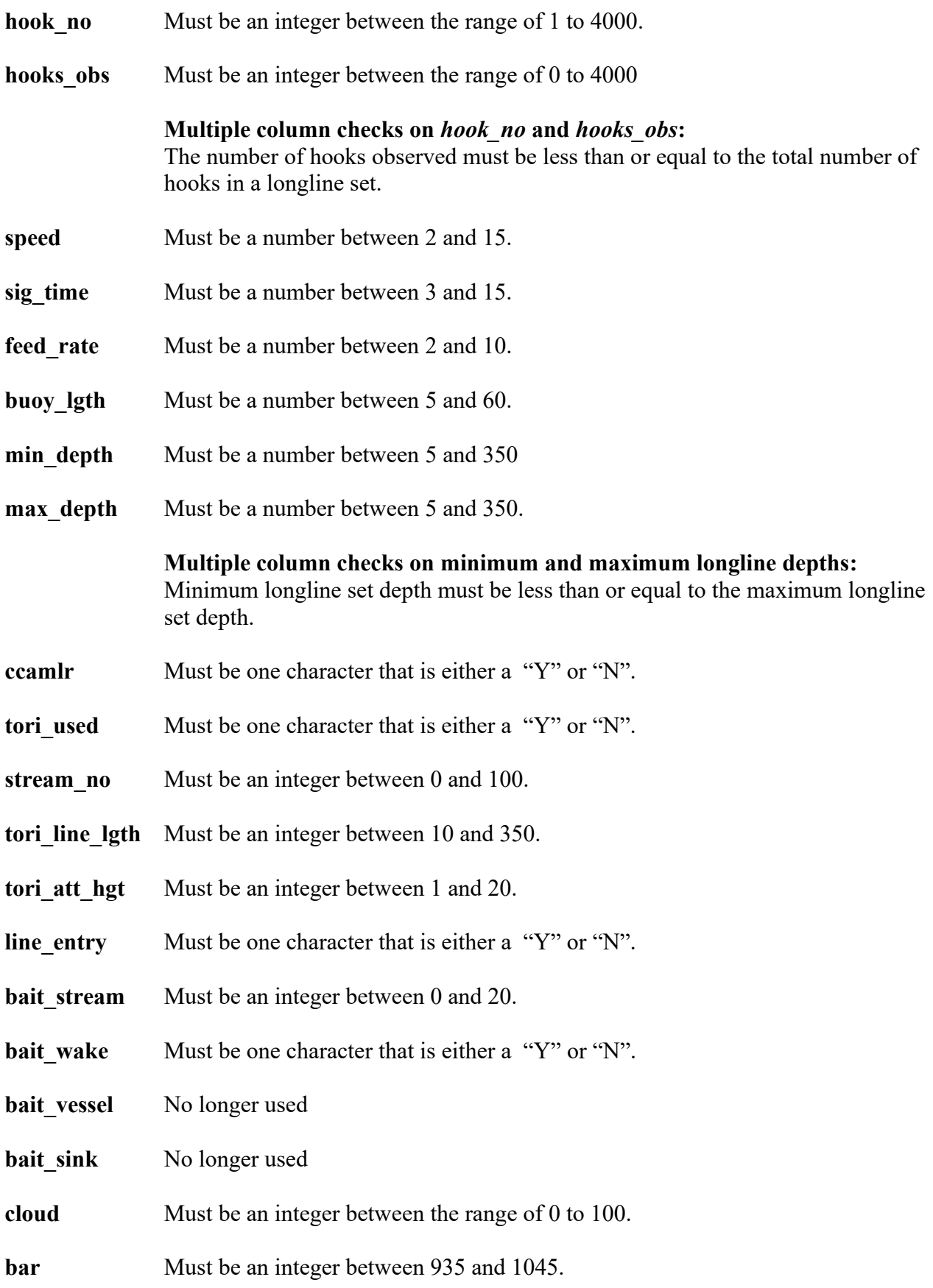

# **Longline set table (t\_line\_set) cont….**

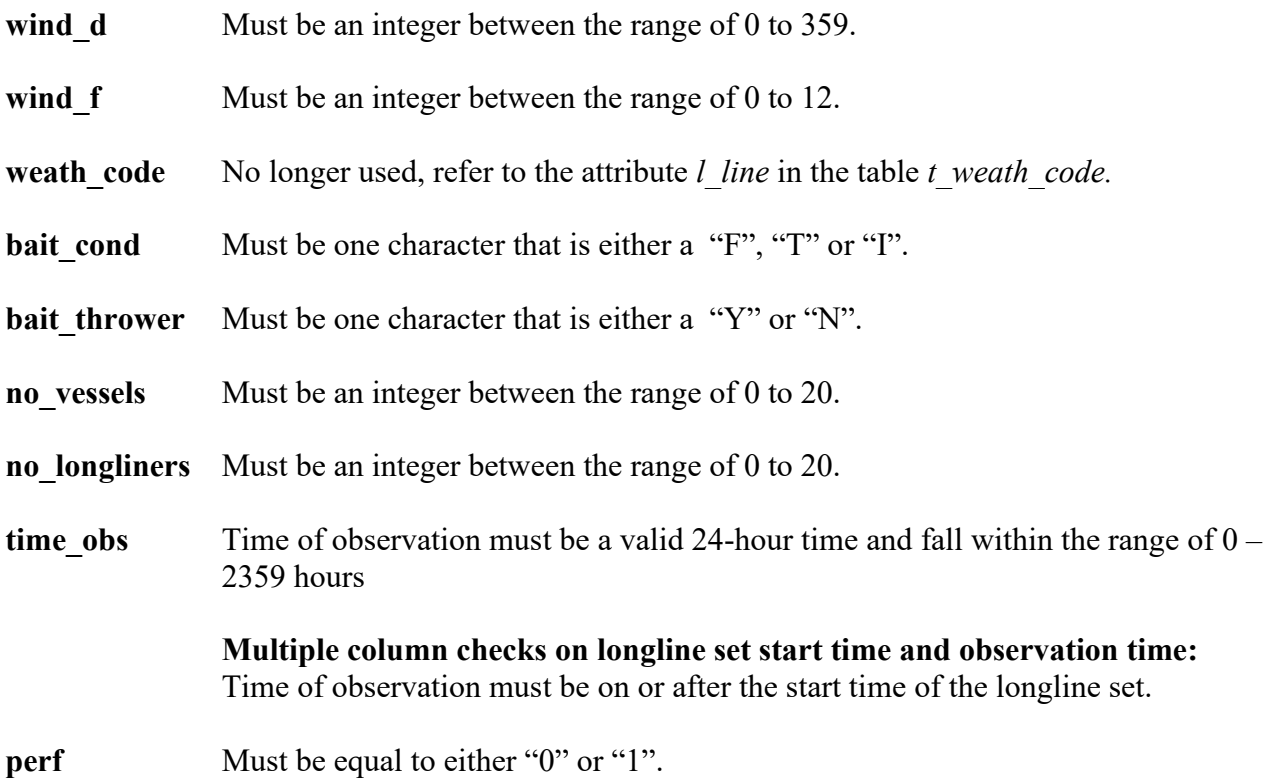

# **Longline haul table (t\_haul)**

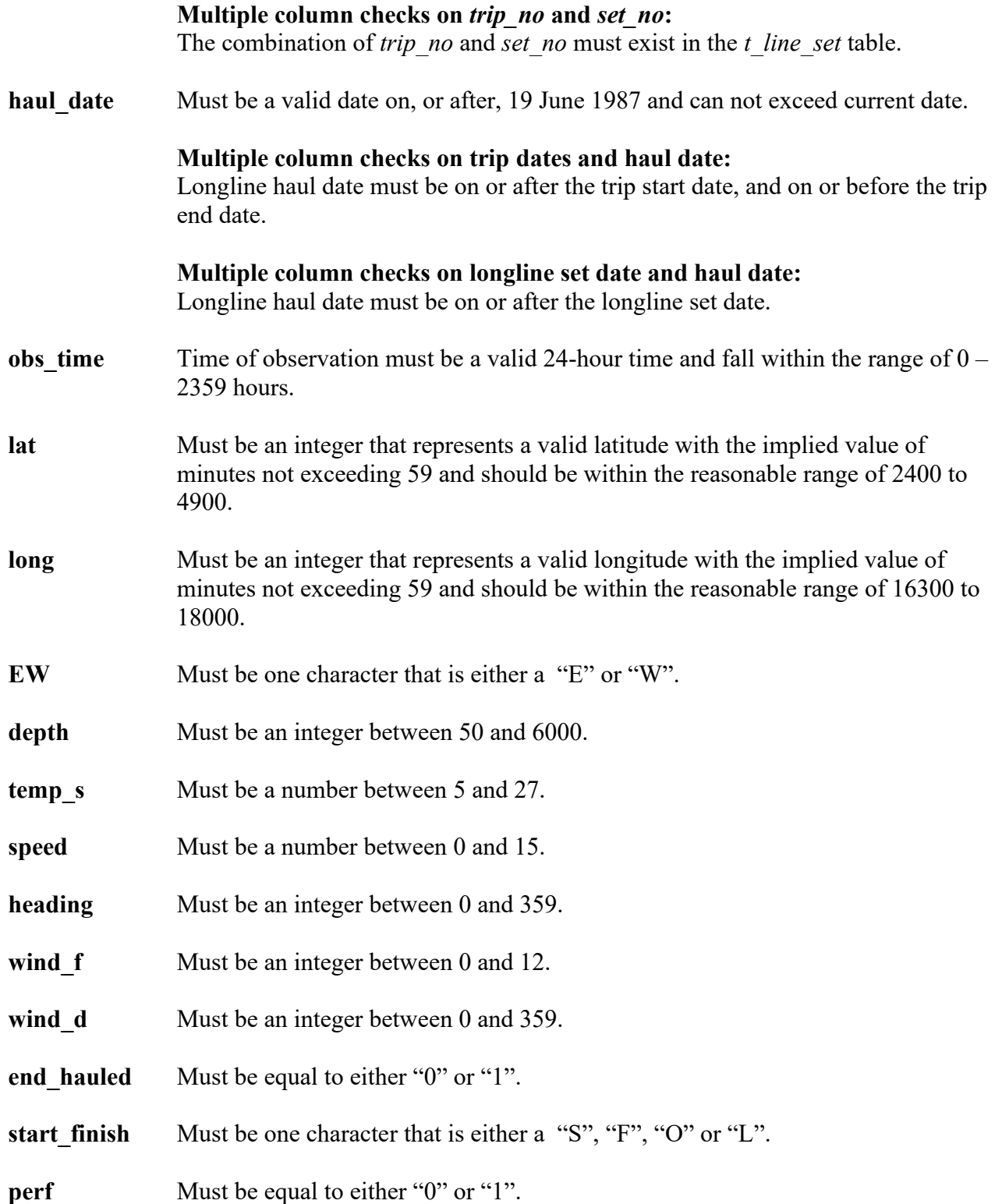

# **Events table (t\_events)**

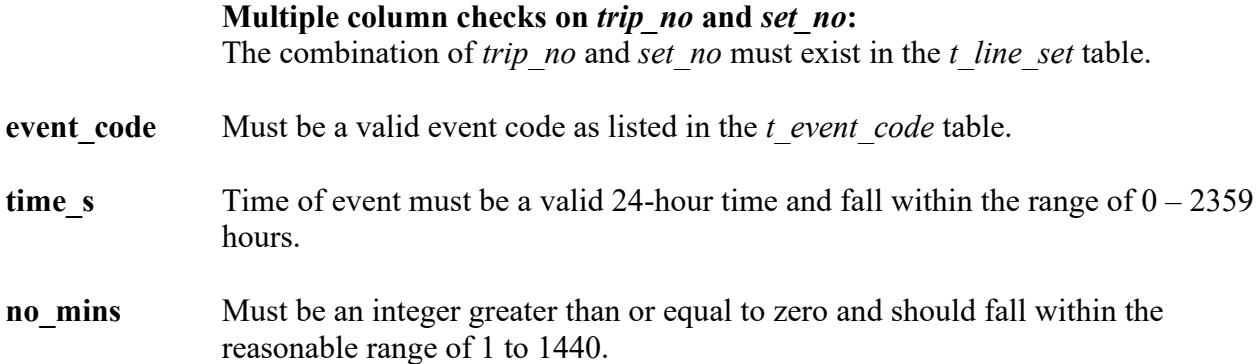

# **Catch and specimen table (t\_ctch\_spec)**

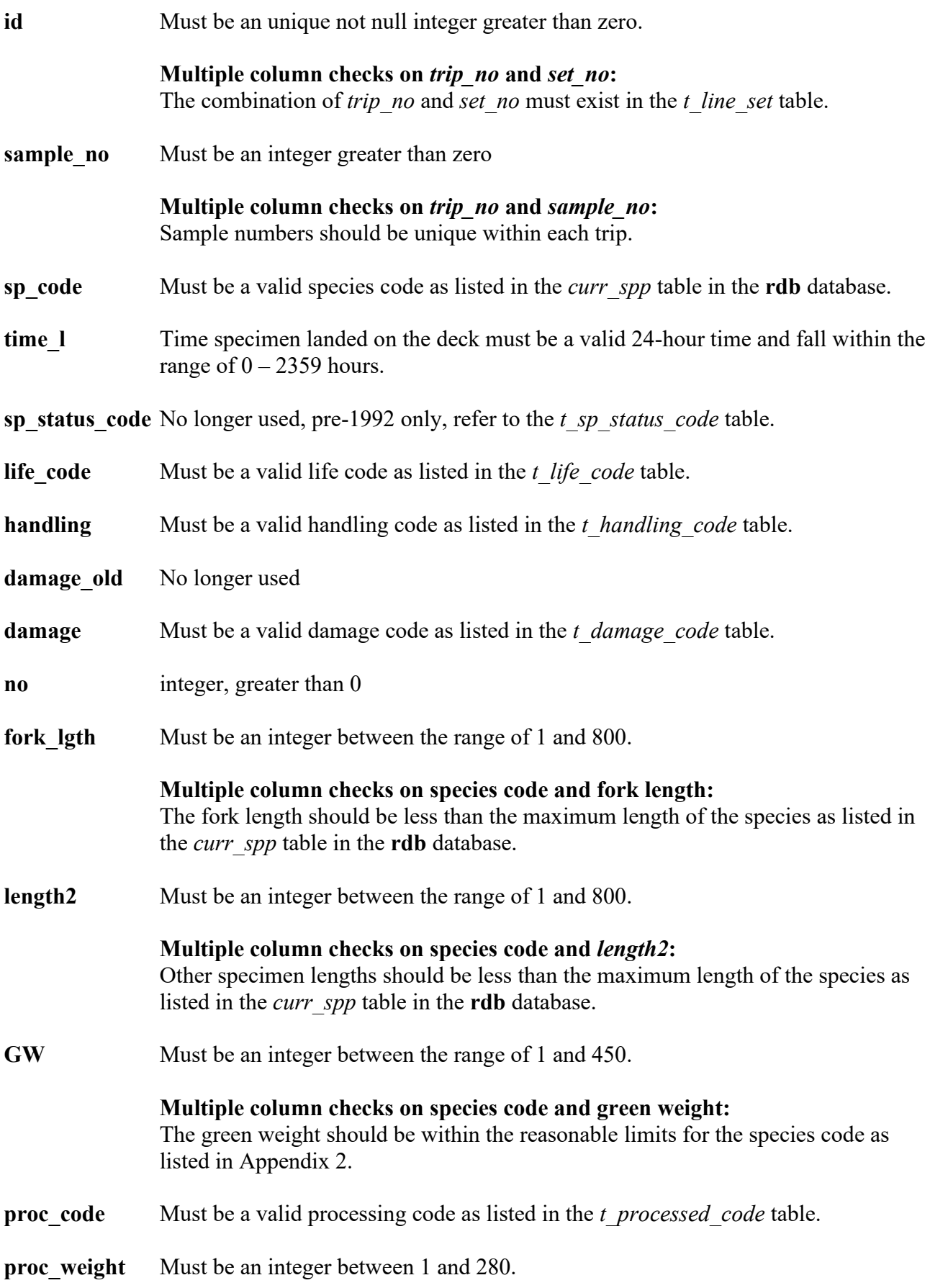

## **Catch and specimen table (t\_ctch\_spec) cont…**

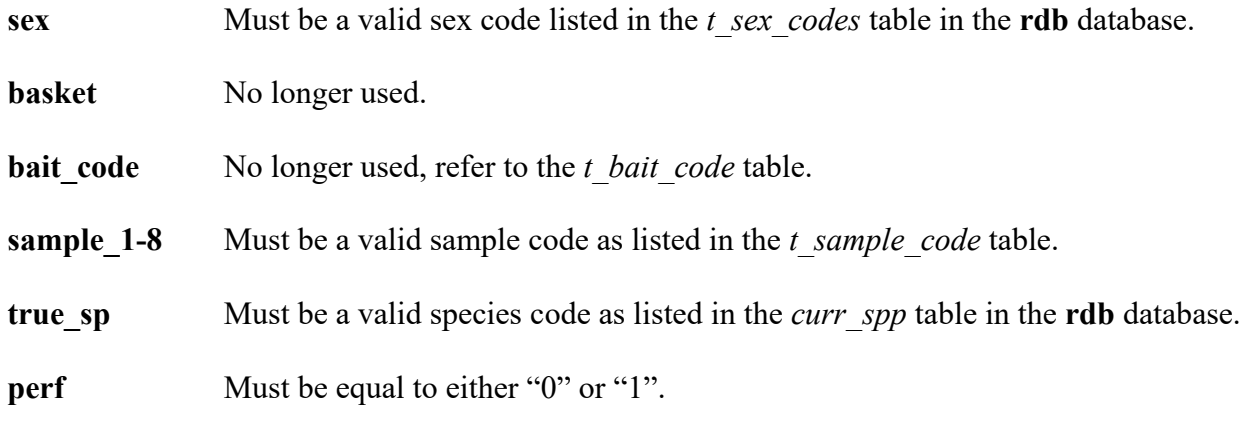

#### **Snoods strategy table (t\_snoods)**

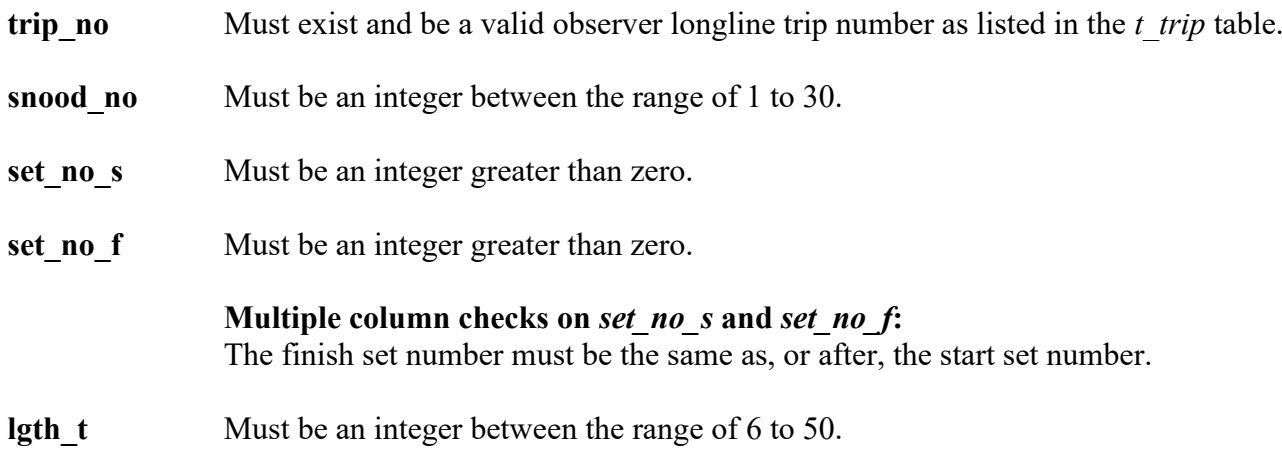

## **Bait strategy table (t\_bait)**

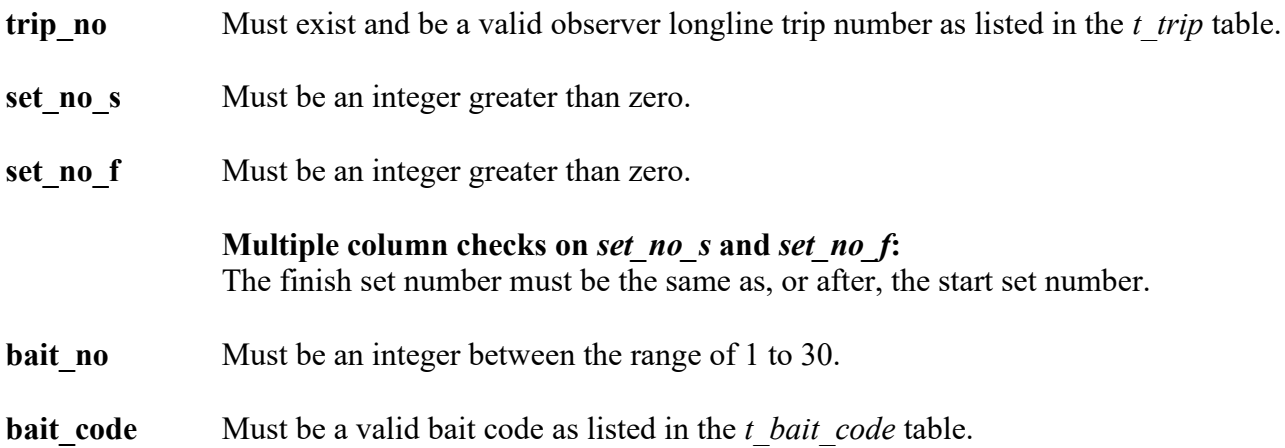

#### **Area codes table (t\_area\_code)**

**area** code Must exist and be an integer between 1 and 127.

**area** Must exist.

#### **Bait codes table (t\_bait\_code)**

**bait code** Must exist and be an integer between 1 and 127.

**bait type** Must exist.

#### **Damage codes table (t\_damage\_code)**

damage code Must exist, unique, and only 1 character in length..

**damage** type Must exist.

#### **Event codes table (t\_event\_code)**

**event** code Must exist and be an integer between 1 and 127.

**event** Must exist.

#### **Handling codes table (t\_handling\_code)**

**handling\_code** Must exist, unique, and only 1 character in length..

**handling** Must exist.

#### **Life sign codes table (t\_life\_code)**

- **life\_code** Must exist, unique, and only 1 character in length..
- **life\_signs** Must exist.

#### **Fish processing codes table (t\_processed\_code)**

**proc\_code** Must exist, unique, and only 2 characters in length...

**proc** type Must exist.

#### **Sample codes table (t\_sample\_code)**

**samp** code Must exist and be an integer between 1 and 127.

sample Must exist.

## **Specimen status codes table (t\_sp\_status\_code)**

**sp\_status\_code** Must exist and be an integer between 1 and 127.

**status** Must exist.

#### **Weather codes table (t\_weather\_code)**

**weath code** Must exist and be an integer between 1 and 127.

**weather** Must exist.

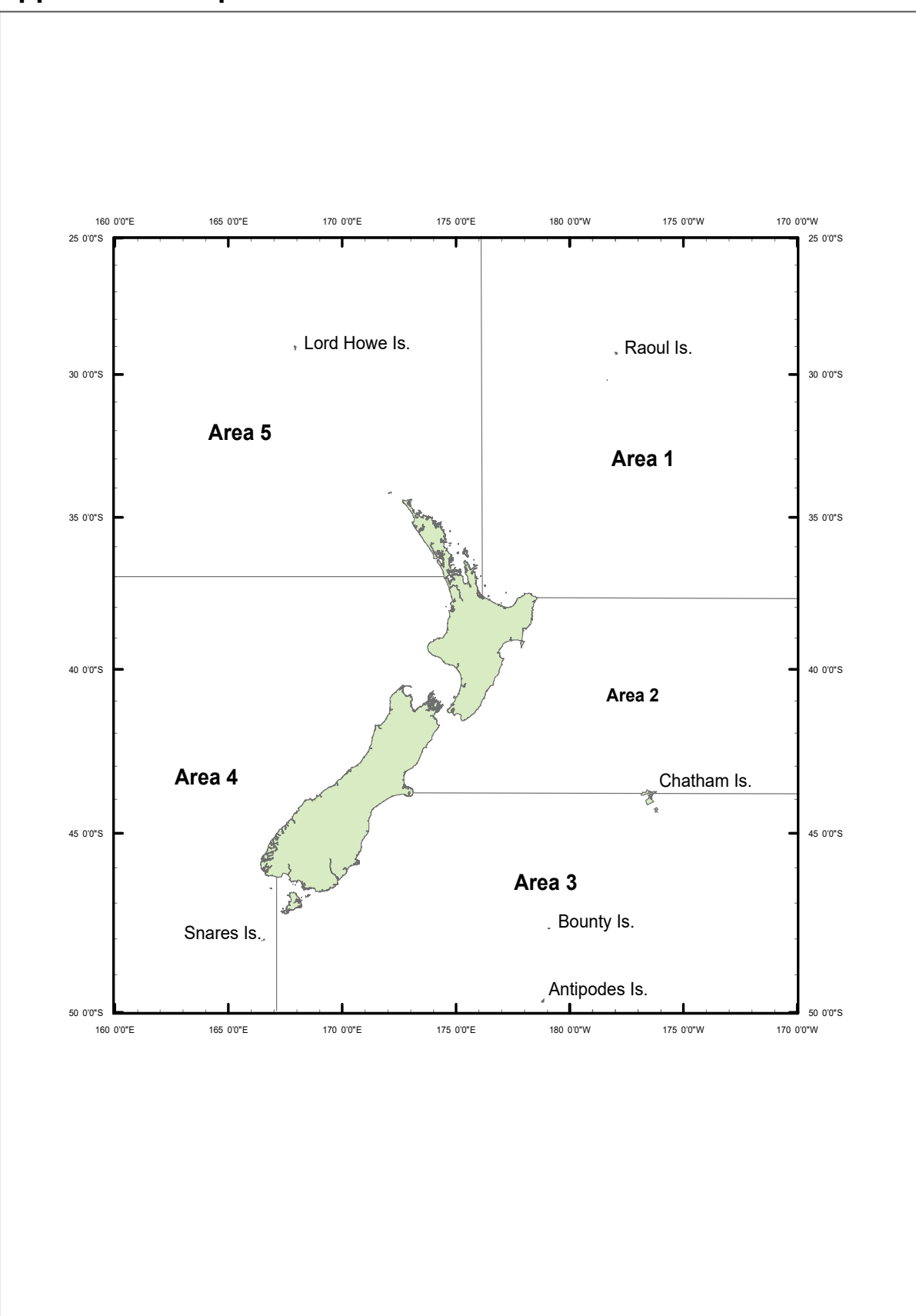

<span id="page-37-0"></span>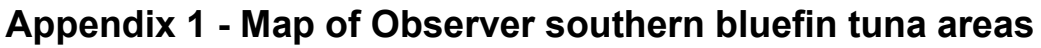

<span id="page-37-1"></span>**Figure 2: Map showing the longline tuna Observer areas**

# <span id="page-38-0"></span>**Appendix 2 – Reference Code Tables**

## **Green weight ranges by species code**

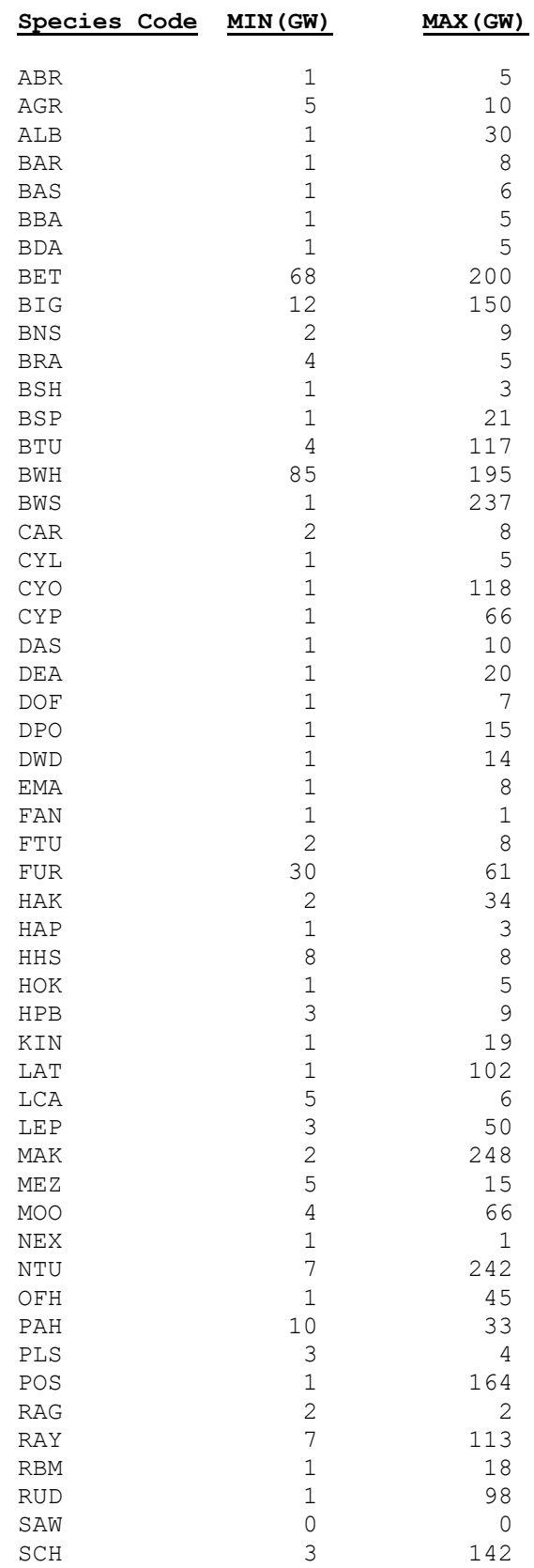

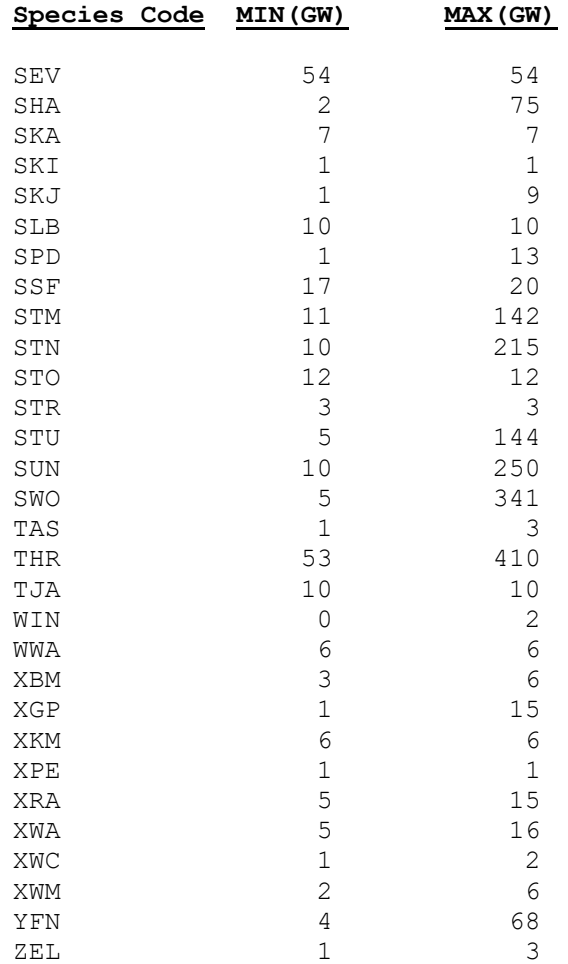